**UNIVERSIDADE TECNOLÓGICA FEDERAL DO PARANÁ**

**VICTOR HUGO RIZZO MOURA**

# **MONITORAMENTO DA TAXA DE DESEMPENHO DE MÓDULO FOTOVOLTAICO ATRAVÉS DE MICROCONTROLADOR E TECNOLOGIA LORAWAN**

**APUCARANA**

**2023**

# **VICTOR HUGO RIZZO MOURA**

# **MONITORAMENTO DA TAXA DE DESEMPENHO DE MÓDULO FOTOVOLTAICO ATRAVÉS DE MICROCONTROLADOR E TECNOLOGIA LORAWAN**

# **Performance ratio monitoring of photovoltaic module using microcontroller and LoRaWAN technology**

Trabalho de Conclusão de Curso de Graduação apresentado como requisito para obtenção do título de Bacharel em Engenharia de Computação do Curso de Bacharelado em Engenharia de Computação da Universidade Tecnológica Federal do Paraná.

Orientador: Prof. Dr. Fernando Barreto

Coorientador: Prof. Dr. Luiz Fernando Carvalho

# **APUCARANA 2023**

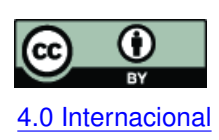

Esta licença permite compartilhamento, remixe, adaptação e criação a partir do trabalho, mesmo para fins comerciais, desde que sejam atribuídos créditos ao(s) autor(es). Conteúdos elaborados por terceiros, citados e referenciados nesta obra não são co-[4.0 Internacional](https://creativecommons.org/licenses/by/4.0/deed.pt_BR) bertos pela licença.

# **VICTOR HUGO RIZZO MOURA**

# **MONITORAMENTO DA TAXA DE DESEMPENHO DE MÓDULO FOTOVOLTAICO ATRAVÉS DE MICROCONTROLADOR E TECNOLOGIA LORAWAN**

Trabalho de Conclusão de Curso de Graduação apresentado como requisito para obtenção do título de Bacharel em Engenharia de Computação do Curso de Bacharelado em Engenharia de Computação da Universidade Tecnológica Federal do Paraná.

Data de aprovação: 17/novembro/2023

Fernando Barreto Doutor em Engenharia Elétrica e Informática Industrial Universidade Tecnológica Federal do Paraná

Luiz Fernando Carvalho Doutor em Engenharia Elétrica Universidade Tecnológica Federal do Paraná

Thales Eugenio Portes de Almeida Doutor em Engenharia Elétrica Universidade Tecnológica Federal do Paraná

> **APUCARANA 2023**

Dedico este trabalho aos meus pais, às minhas irmãs, e aos amigos que fiz ao longo desta trajetória, por todo o apoio que me proporcionaram.

## **AGRADECIMENTOS**

Diversas pessoas me auxiliaram e me deram apoio ao longo dessa importante fase de minha vida, e estas poucas palavras não abrangem todas estas pessoas, mas com toda a certeza não são menos importantes, e eu as agradeço fortemente.

Agradeço primeiramente à minha família por todo o apoio e auxílio.

Ao meu orientador Prof. Dr. Fernando Barreto, não somente por me orientar neste trabalho, mas por todas as outras oportunidades que me proporcionou, e que contribuíram para o meu crescimento pessoal e profissional.

Aos meus colegas de sala que estiveram presentes e me apoiaram durante toda a minha trajetória.

E aos demais alunos e professores que auxiliaram de forma direta ou indireta na realização deste trabalho.

#### **RESUMO**

Como todo dispositivo eletrônico, os módulos fotovoltaicos estão suscetíveis à degradação. Este projeto busca desenvolver um protótipo capaz de monitorar a taxa de desempenho destes módulos, de modo que o usuário seja capaz de analisar seu estado atual, e tomar as medidas necessárias caso apresentem desempenho abaixo do esperado. O projeto foi desenvolvido utilizando diversos sensores de baixo custo disponíveis no mercado nacional. Os sensores selecionados são capazes de medir umidade, pressão, temperatura do meio, temperatura de uma superfície, nível de irradiância, concentração de poeira e coordenadas GPS. Estes dados são tratados por um microcontrolador e enviados para um servidor interno através da tecnologia LoRaWAN. Esta é uma tecnologia capaz de realizar a comunicação de dados em longa distância, útil para aplicações em locais remotos, onde não há fácil acesso à Internet, como é o caso das instalações de módulos fotovoltaicos. Por fim, os dados são disponibilizados para o usuário através de painéis informativos que podem ser acessados por qualquer dispositivo com acesso à Internet. Não foi possível finalizar o desenvolvimento de um protótipo, porém, mesmo incompleto, ainda foi possível coletar dados promissores.

**Palavras-chave:** energia solar; esp-idf; esp32; internet das coisas.

#### **ABSTRACT**

Like any electronic device, photovoltaic modules are susceptible to degradation. This project aims to develop a prototype capable of monitoring the performance rate of these modules, enabling the user to analyze its current state and take necessary actions if they show below-expected performance. The project was developed using various low-cost sensors available in the national market. The selected sensors can measure humidity, pressure, ambient temperature, surface temperature, irradiance level, dust concentration, and GPS coordinates. These data are processed by a microcontroller and transmitted to an internal server using LoRaWAN technology. This is a long-distance data communication technology suitable for applications in remote locations where easy internet access is unavailable, as is the case with photovoltaic module installations. Lastly, the data is made available to the user through dashboards accessible via any device with access to the Internet. Although the development of a prototype could not be completed, promising data was still collected, even in its incomplete state.

**Keywords:** solar energy; esp-idf; esp32; internet of things.

# **LISTA DE FIGURAS**

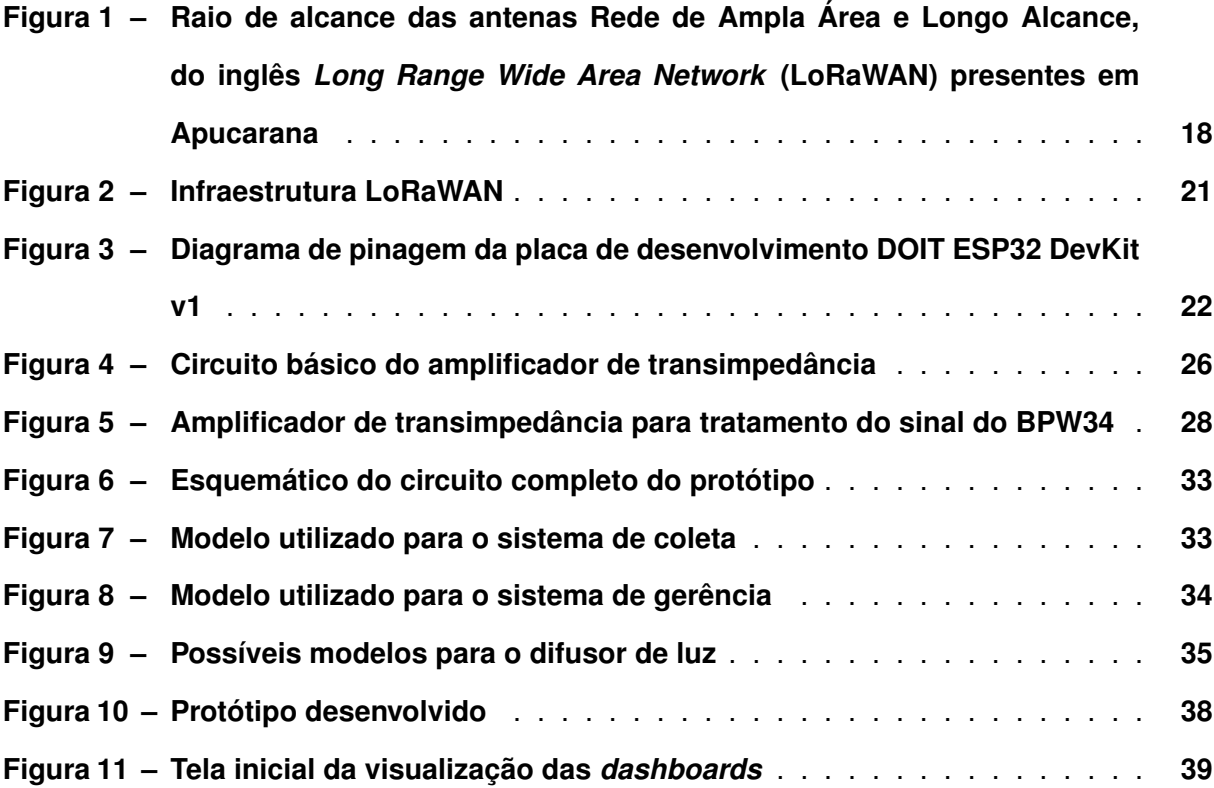

# **LISTA DE GRÁFICOS**

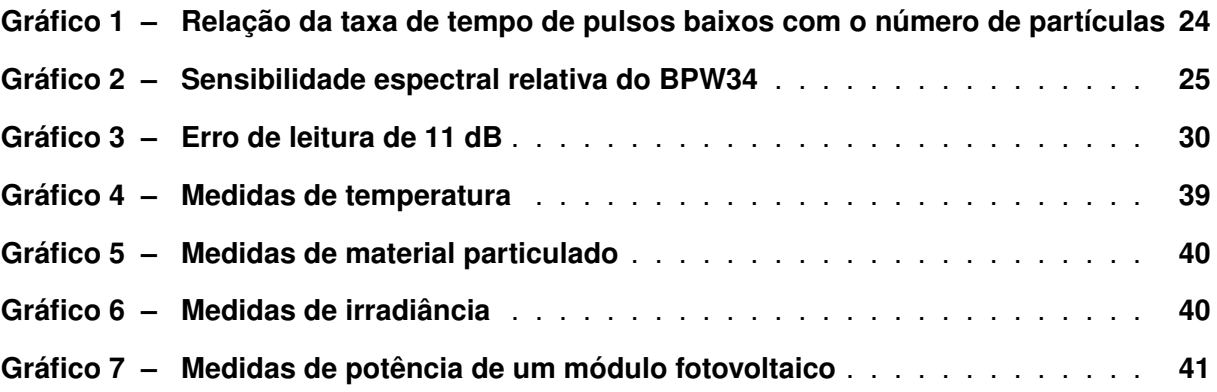

# **LISTA DE TABELAS**

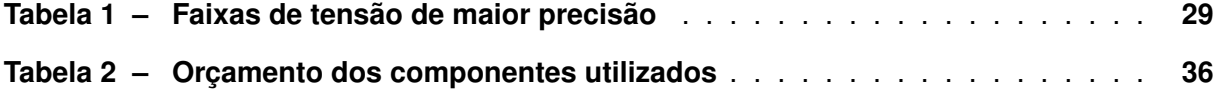

# **LISTA DE ABREVIATURAS E SIGLAS**

# **Siglas**

<span id="page-10-19"></span><span id="page-10-18"></span><span id="page-10-17"></span><span id="page-10-16"></span><span id="page-10-15"></span><span id="page-10-14"></span><span id="page-10-13"></span><span id="page-10-12"></span><span id="page-10-11"></span><span id="page-10-10"></span><span id="page-10-9"></span><span id="page-10-8"></span><span id="page-10-7"></span><span id="page-10-6"></span><span id="page-10-5"></span><span id="page-10-4"></span><span id="page-10-3"></span><span id="page-10-2"></span><span id="page-10-1"></span><span id="page-10-0"></span>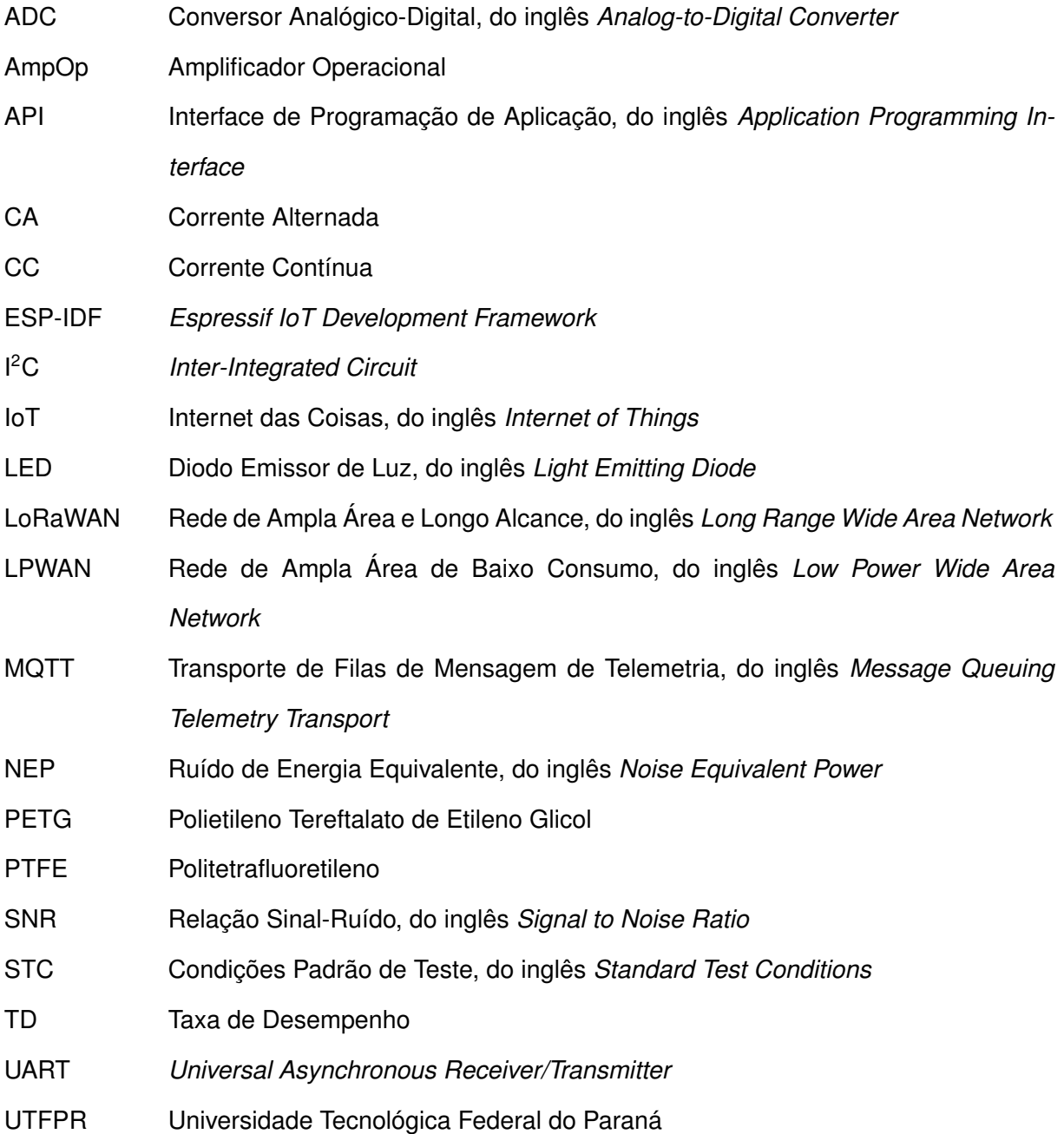

# **SUMÁRIO**

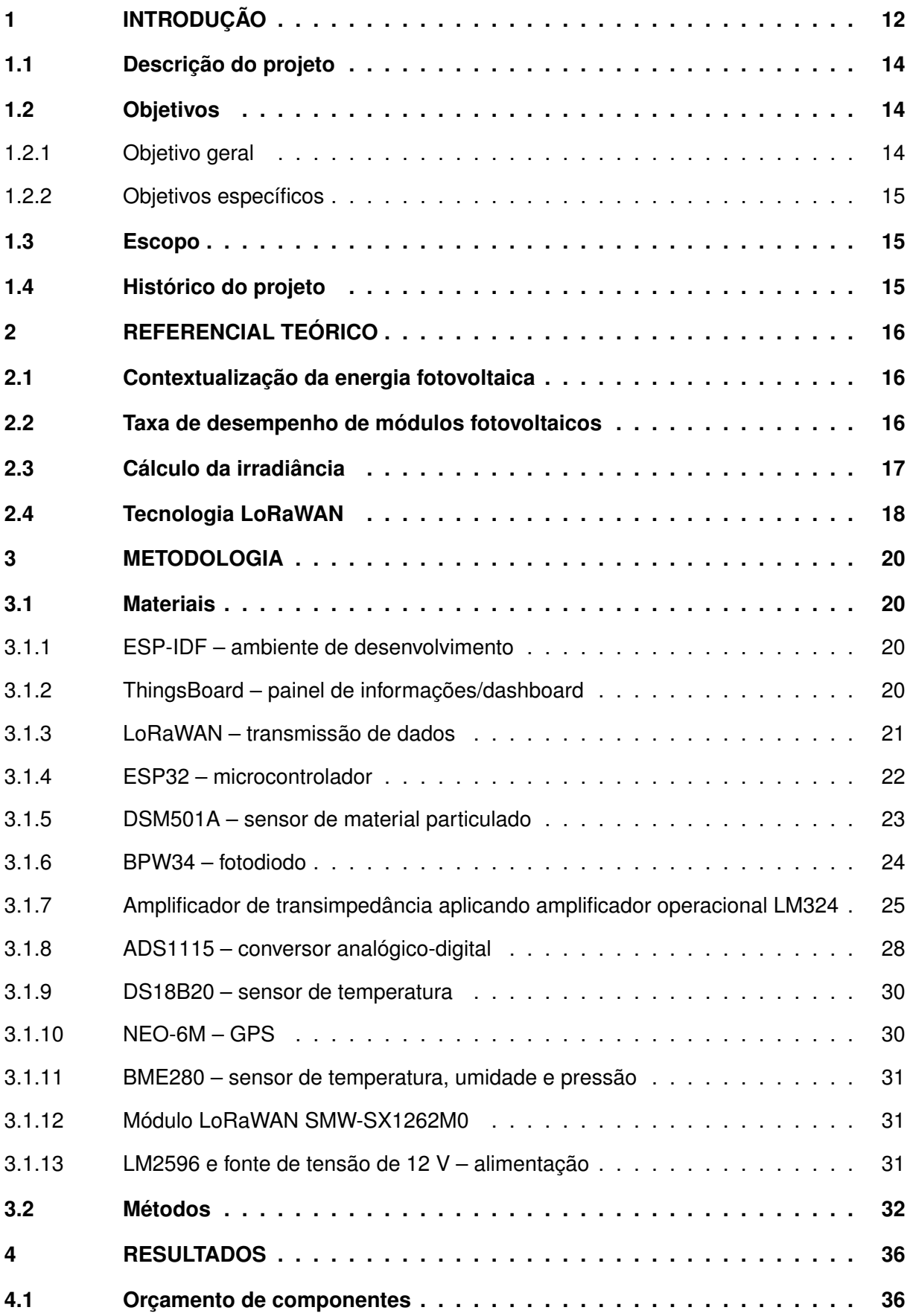

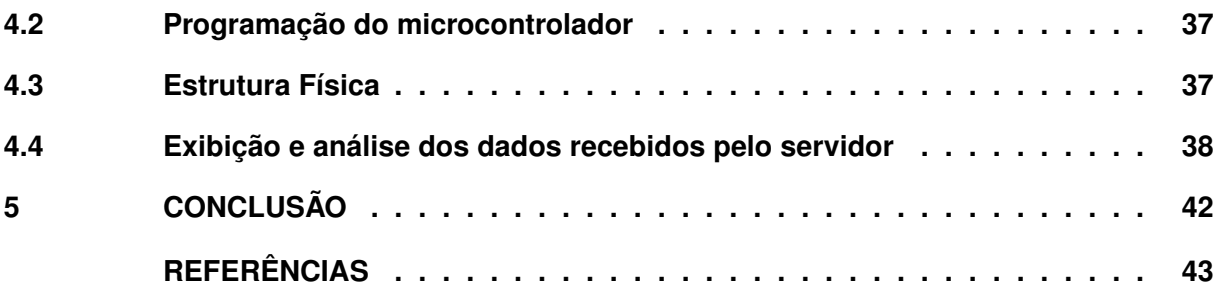

# <span id="page-13-0"></span>**1 INTRODUÇÃO**

Em 1839, foi observado por Edmond Becquerel que uma célula eletroquímica é capaz de gerar uma diferença de potencial ao absorver luz, sendo denominado de "efeito fotovoltaico" [\(COPELAND; BLACK; GARRETT,](#page-44-1) [1942\)](#page-44-1). Em 1876 foi desenvolvido o primeiro dispositivo capaz de gerar energia provinda da luz, porém apenas em 1956 o efeito fotovoltaico despertou o interesse das grandes indústrias, resultado da evolução tecnológica de aparelhos eletrônicos na época.

A existência de uma fonte de energia com maior eficiência em áreas remotas, onde há pouca obstrução de luz incidente, levantou o interesse de empresas do ramo de telecomunicações, tornando-se um dos principais agentes impulsionadores desta tecnologia. Outro agente de grande importância foi a "corrida espacial", pois foi necessário obter uma fonte capaz de captar energia em localidades remotas de difícil acesso a meios convencionais, neste caso em específico, o espaço.

Em 1973, a energia fotovoltaica tornou a ter sua atenção voltada para aplicações terrestres, consequência da crise do petróleo, porém as células utilizadas nas aplicações espaciais possuíam custo demasiadamente elevado, 100 vezes mais do que o necessário para se tornar economicamente viável na época. Neste contexto, o interesse das empresas petrolíferas sofreu uma alteração, fazendo-se conveniente o investimento na produção de energia a partir da radiação solar em sua área de negócios.

Durante maior parte da década de 1990, os Estados Unidos se mantiveram como líderes mundiais na produção de fontes de energia fotovoltaica. A natureza majoritariamente limpa desta fonte de energia também despertou o interesse dos governos da Alemanha e do Japão, os quais passavam por políticas compromissadas a reduzir a emissão de  $CO<sub>2</sub>$ , resultando em um aumento substancial no investimento desta tecnologia nestes países.

Ao longo do desenvolvimento desta tecnologia, diversos materiais semicondutores foram testados e utilizados para a criação de células fotovoltaicas, porém em 1998, marco importante da energia fotovoltaica onde a produção mundial alcançou [1](#page-13-1)50 MWp<sup>1</sup>, o silício já havia se tornado quase absoluto devido à sua abundância, eficiência, dentre outros fatores.

Em 2006, o desenvolvimento mundial da tecnologia fotovoltaica passava por um momento de grande crescimento. A razão disso foi o repentino aumento na produção desta tecnologia na China, observável pelo fato de que em 2003 as fabricantes asiáticas sequer estavam entre as dez maiores fabricantes mundiais, porém em 2008 somente a China possuía três fabricantes entre as dez maiores, e o Taiwan possuía uma [\(PINHO; GALDINO,](#page-44-2) [2014,](#page-44-2) p. 52-54).

Ainda segundo [Pinho e Galdino](#page-44-2) [\(2014,](#page-44-2) p. 57-58), no contexto nacional, na década de 1950 iniciou-se o desenvolvimento desta tecnologia, onde o Brasil alcançou na década de 1970 o mesmo patamar dos países de vanguarda do mundo, porém no início da década de 1980, os grupos de pesquisa brasileiros deixaram de direcionar seu trabalho para o desenvolvimento da

<span id="page-13-1"></span><sup>1</sup> Watt-pico – potência de saída de um gerador fotovoltaico

tecnologia fotovoltaica devido à falta de incentivo, reduzindo fortemente a produção nas fábricas, sendo algumas até mesmo extintas.

Ao longo dos anos, após incentivos do Governo Federal e outras instituições, o Brasil voltou a desenvolver esta tecnologia. Porém mesmo nos dias atuais o país ainda se encontra em estado de crescimento. Isto é evidenciado pelo fato de que, mesmo possuindo níveis de irradiação solar elevados no território nacional comparado aos países europeus, apenas recentemente o Brasil apareceu entre os dez países com maior produção de energia fotovoltaica, estando em 8º lugar [\(JORNAL DA USP,](#page-44-3) [2023\)](#page-44-3).

Referente aos módulos fotovoltaicos, estes estão, como todo componente eletrônico, suscetíveis à degradação temporal, o que ocasiona a queda de desempenho do módulo. Neste contexto, este projeto foi realizado em parceira com empresas da área, as quais constataram que há baixa oferta no mercado nacional de um produto capaz de calcular a [Taxa de Desempe](#page-10-1)[nho \(TD\)](#page-10-1) diretamente dos módulos fotovoltaicos.

Quando é necessário realizar algum tipo de análise de desempenho do módulo, esta é realizada a partir do aparelho inversor – responsável por converter a [Corrente Contínua \(CC\)](#page-10-2) gerada pelo módulo, em [Corrente Alternada \(CA\)](#page-10-3) –, porém esta análise carece de dados, pois o inversor não fornece dados importantes para o cálculo da [TD,](#page-10-1) conforme serão apresentados posteriormente. Portanto foi desenvolvido um protótipo para complementar a análise dos dados provindos do inversor, com os demais dados que também impactam diretamente a [TD](#page-10-1) do módulo.

Como mencionado por [Soares e Zaia](#page-45-0) [\(2021\)](#page-45-0), este monitoramento é relevante devido ao fato de que um módulo fotovoltaico saudável deve possui uma [TD](#page-10-1) entre 75% e 85%. Complementarmente, [Pinho e Galdino](#page-44-2) [\(2014,](#page-44-2) p. 351) também menciona que um módulo não deve apresentar uma queda de sua [TD](#page-10-1) maior que 0,5% ao ano. Portanto, através do protótipo desenvolvido, é possível analisar se um módulo está dentro dos requisitos apresentados, a fim de que o usuário, que seria devidamente informado sobre estes limites, possa tomar as medidas necessárias caso o módulo apresente desempenho abaixo do esperado.

É válido notar que módulos fotovoltaicos são geralmente posicionado em locais remotos, onde pode não haver possibilidade de conexão à Internet para que os dados monitorados sejam recebidos remotamente, porém com o atual crescimento do conceito de [Internet das Coisas, do](#page-10-4) inglês *[Internet of Things](#page-10-4)* (IoT), foi desenvolvida uma tecnologia capaz de transmitir dados com longo alcance, conhecida como [LoRaWAN.](#page-10-0)

A [LoRaWAN](#page-10-0) é uma tecnologia capaz de fornecer uma comunicação bidirecional com segurança ponta-a-ponta, própria para aplicação em projetos de [IoT](#page-10-4) que exigem baixo consumo de energia e longo alcance de transmissão de dados, como em locais onde as conexões sem fio habituais, como o WiFi e o *Bluetooth*, não possuem alcance suficiente, contanto que a região onde será aplicada possua antenas receptoras para realizar a troca de informações entre dois usuários [\(LORA ALLIANCE,](#page-44-4) [2022\)](#page-44-4). Na cidade de Apucarana existem quatro dessas antenas

distribuídas ao longo do território municipal, o que propicia boa cobertura para a operação dessa tecnologia.

A partir desta premissa, esta tecnologia se torna capaz de fornecer o que é necessário para cumprir a demanda para a aplicação do projeto no território apucaranense.

## <span id="page-15-0"></span>**1.1 Descrição do projeto**

O projeto trata do desenvolvimento de um protótipo capaz de estimar a [TD](#page-10-1) de um módulo fotovoltaico e exibir esta informação para o usuário final. Para isso, o protótipo foi fracionado em duas partes. A primeira parte permanece exposta em campo acoplada ao módulo fotovoltaico para obter as medidas necessárias provenientes dele. Esta parte possui um sensor que faz a medida da temperatura da superfície de uma das células do módulo fotovoltaico, um circuito que faz a medida da irradiância incidente na região do módulo, e um sensor de material particulado a fim de realizar a previsão de acúmulo excessivo de poeira na superfície do módulo.

A segunda parte é composta pelo sistema de gerenciamento dos dados coletados, a qual será disposta em um local com condições climáticas menos adversas, possuindo um microcontrolador responsável pelo gerenciamento de dados, um sensor de condições climáticas gerais (temperatura, umidade e pressão) para assegurar que o sistema não esteja em condições desfavoráveis para seu funcionamento, um módulo GPS para o rastreio do protótipo, e uma antena capaz de transmitir dados através da tecnologia [LoRaWAN,](#page-10-0) que se faz necessária para este projeto pela falta de conexão WiFi nas localidades remotas onde geralmente são instalados os módulos fotovoltaicos.

Os dados coletados serão enviados para um servidor, sendo utilizada uma plataforma gratuita para o tratamento destes dados, tornando possível a visualização dos dados por um usuário final.

#### <span id="page-15-1"></span>**1.2 Objetivos**

Nesta seção são abordados os principais objetivos deste projeto, desde seu objetivo principal, como outros objetivos que apresentam um importante marco em seu desenvolvimento.

#### <span id="page-15-2"></span>1.2.1 Objetivo geral

Desenvolver um protótipo de baixo custo capaz de monitorar a [TD](#page-10-1) de um módulo fotovoltaico, cujos dados serão enviados através da infraestrutura [LoRaWAN.](#page-10-0)

# <span id="page-16-0"></span>1.2.2 Objetivos específicos

A fim de desenvolver o protótipo final, será necessário alcançar certos objetivos específicos, os quais são:

- Análise de sistemas prontos, bibliografia e artigos da área, para embasar o desenvolvimento do protótipo final;
- Desenvolver e formalizar um sistema microcontrolado para realizar a coleta dos dados dos dispositivos utilizados;
- Estabelecer uma conexão entre o sistema desenvolvido e um servidor para armazenar os dados em uma base de dados através da tecnologia [LoRaWAN;](#page-10-0)
- Desenvolver um circuito de baixo custo capaz de realizar a medida da irradiância incidente no módulo fotovoltaico;
- Disponibilizar uma interface *web*, com as devidas restrições de acesso, para os usuários visualizarem os dados obtidos do protótipo;
- Desenvolver uma estrutura física para comportar o protótipo, a qual deve ser capaz de suportar as rígidas condições climáticas que estará submetida, além de acomodar e proteger os demais dispositivos.

# <span id="page-16-1"></span>**1.3 Escopo**

O protótipo foi desenvolvido em parceria com empresas que possuem interesse em implementar o projeto para aplicação própria, devido à falta de oferta de produtos no mercado nacional que fornecem a mesma funcionalidade com um preço acessível.

# <span id="page-16-2"></span>**1.4 Histórico do projeto**

Este projeto teve início a partir de uma parceria da [Universidade Tecnológica Federal](#page-10-5) [do Paraná \(UTFPR\)](#page-10-5) de Apucarana com o Conecta Apucarana/ACIA – projeto que busca trazer inovação a Apucarana sensibilizando e oferecendo serviços a empresas do município $2 2 -$ através de projeto de extensão envolvendo empresas com vínculo com a ACIA. Sendo, portanto, feita a mobilização de alunos para auxiliar no desenvolvimento do projeto, evoluindo para um projeto de Estágio Curricular, culminando em um Trabalho de Conclusão de Curso.

<span id="page-16-3"></span><sup>2</sup> <https://www.conectaapucarana.com.br/>

#### <span id="page-17-0"></span>**2 REFERENCIAL TEÓRICO**

Neste capítulo serão abordados os trabalhos nos quais este projeto se baseou para o seu desenvolvimento.

#### <span id="page-17-1"></span>**2.1 Contextualização da energia fotovoltaica**

O trabalho de [Pinho e Galdino](#page-44-2) [\(2014\)](#page-44-2) fornece uma base sólida para o entendimento da energia fotovoltaica. Nele são tratados diversos assuntos pertinentes aos sistemas fotovoltaicos, como a contextualização histórica sobre a motivação por trás do desenvolvimento desta tecnologia, o modo como é feita a conversão da luz solar em energia, o processo de fabricação e funcionamento dos sistemas fotovoltaicos, e diversos outros conceitos. O intuito do trabalho de [Pinho e Galdino](#page-44-2) [\(2014\)](#page-44-2) era auxiliar o pessoal técnico a ter um estudo ao qual recorrer para ampliar o conhecimento na área de sistemas fotovoltaicos.

#### <span id="page-17-2"></span>**2.2 Taxa de desempenho de módulos fotovoltaicos**

<span id="page-17-3"></span>A [TD](#page-10-1) [\(PINHO; GALDINO,](#page-44-2) [2014,](#page-44-2) p. 350-351), apresentada na Eq. [\(1\)](#page-17-3), é a taxa que indica o quão abaixo o desempenho atual da célula está quando comparado ao seu desempenho em condições ideais.

$$
TD[\%] = \frac{E_{FV}/IR_T \times 100\%}{E f_{STC}[\%]} \tag{1}
$$

Na Eq. [\(1\)](#page-17-3) é feita uma relação entre  $E_{FV}$  (medido em kWh/mês ou kWh/ano) sendo esta a energia injetada na rede elétrica em determinado intervalo de avaliação,  $IR_{T}$  (também medido em kWh/mês ou kWh/ano) a irradiação incidente no painel fotovoltaico, e  $E f_{STC}$  a eficiência nominal das células nas [Condições Padrão de Teste, do inglês](#page-10-6) *Standard Test Conditions* (STC). Porém, existem estudos que mostram que a [TD](#page-10-1) também é influenciada pela temperatura da superfície do módulo fotovoltaico [\(SOARES; ZAIA,](#page-45-0) [2021\)](#page-45-0).

<span id="page-17-4"></span>Inicialmente [Soares e Zaia](#page-45-0) [\(2021\)](#page-45-0) relacionam a potência da [CA](#page-10-3) de saída do inversor  $(Pot<sub>kWCA</sub>)$  com a potência da [CC](#page-10-2) de entrada do inversor  $(Pot<sub>kWn</sub>)$ , sendo definida como Taxa de Desempenho potencial  $(TD_{Pot})$  conforme indica a Eq. [\(2\)](#page-17-4).

$$
TD_{Pot} = \frac{Pot_{kWCA}}{Pot_{kWp}}\tag{2}
$$

<span id="page-17-5"></span>Estes valores são usualmente disponibilizados pelo inversor do módulo fotovoltaico [\(GA-](#page-44-5)[ZOLI; VILLALVA; GUERRA,](#page-44-5) [2012;](#page-44-5) [SOLAREDGE,](#page-45-1) [2022\)](#page-45-1). Porém, ainda é necessário levar em consideração a relação entre a irradiância efetiva incidente no módulo ( $IR_{local}$ ), com a irradiân-cia na [STC](#page-10-6) ( $IR_{STC}$ ) de 1000 W/m $^2$ , resultando na Eq. [\(3\)](#page-17-5).

$$
TD_{IR} = \frac{Pot_{kWAC}}{Pot_{kWp} \times \frac{IR_{local}}{IR_{STC}}}
$$
\n(3)

<span id="page-18-1"></span>Por fim, como já citado, a temperatura também é um fator que influencia no cálculo da [TD,](#page-10-1) portanto, é necessário realizar uma última adição na Eq. [\(3\)](#page-17-5), que pode ser visualizado na Eq. [\(4\)](#page-18-1).

$$
TD_{Temp} = \frac{Pot_{kWAC}}{Pot_{kWp} \times \frac{IR_{local}}{IR_{STC}} \times [1 - (\beta/100) \times (TempModProj - Tmod)]}
$$
(4)

O termo " $TempModProj$ " é referente à temperatura esperada ao projetar o módulo que será instalado em determinada localização, e " $Tmod$ " é a temperatura real do módulo. O valor de  $\beta$  é o coeficiente de variação da tensão de circuito aberto ( $V_{OC}$ ) com a temperatura, geralmente disponibilizado pela fabricante. Esta informação pode estar disponível em mV/°C ou em percentual %/°C, sendo esta última a mais utilizada para análises. Porém este valor ainda pode ser calculado, conforme pode ser visualizado na Eq. [\(5\)](#page-18-2) [\(PINHO; GALDINO,](#page-44-2) [2014\)](#page-44-2).

$$
\beta = \frac{\Delta V_{OC}}{\Delta T} \tag{5}
$$

<span id="page-18-2"></span>Desta forma é possível calcular a [TD](#page-10-1) levando em consideração os principais fatores capazes de influenciar este valor.

## <span id="page-18-0"></span>**2.3 Cálculo da irradiância**

Para o cálculo da irradiância, inicialmente foi abordada a possibilidade de se utilizar células fotovoltaicas como referência, o qual é objeto de estudo para [Rosso e Rampinelli](#page-45-2) [\(2020\)](#page-45-2), porém mesmo se tratando de célula de referência de "baixo custo", ainda possuíam um elevado valor que não justificaria sua utilização no caso de existir uma alternativa com ainda menor custo.

E de fato uma alternativa existe conforme é indicado por Luz *[et al.](#page-44-6)* [\(2019\)](#page-44-6), onde são utilizados fotodiodos para simular o comportamento de um piranômetro (dispositivo capaz de medir a irradiância local), apresentando resultados satisfatórios. Em seu trabalho, Luz *[et al.](#page-44-6)* [\(2019\)](#page-44-6) faz uma análise comparativa entre três diferentes fotodiodos e um fototransistor, onde conclui que dentre os componentes testados, o que apresentou o melhor resultado foi o fotodiodo BPW34. Neste mesmo trabalho, também é abordado a necessidade de um sistema de condicionamento para converter a corrente elétrica gerada pelo fotodiodo para um sinal de tensão, denominado de amplificador de transimpedância.

Para o presente projeto, portanto, foi utilizado um fotodiodo para simular o comportamento de um piranômetro e realizar a leitura da irradiância no local de instalação do módulo.

#### <span id="page-19-1"></span>**2.4 Tecnologia LoRaWAN**

Como mencionado por [Haxhibeqiri](#page-44-7) *et al.* [\(2018\)](#page-44-7), com a evolução da [IoT,](#page-10-4) dispositivos com baixo consumo de energia, baixo custo e baixa complexidade capazes de se comunicar sem fio por longas distâncias são cada vez mais necessários. Especialmente para este projeto onde estuda-se a possibilidade de alimentar o protótipo utilizando os módulos fotovoltaicos a serem analisados.

O destaque da [LoRaWAN](#page-10-0) sobre outras tecnologias de [Rede de Ampla Área de Baixo](#page-10-7) Consumo, do inglês *[Low Power Wide Area Network](#page-10-7)* (LPWAN), se dá pela capacidade de implantação de redes privadas, pela maior simplicidade de integração a uma grande quantidade de plataformas de redes em todo o mundo, e por suas especificações de acesso aberto.

Como já mencionado, o motivo da utilização desta tecnologia para este projeto se dá pelo fato de que sua aplicação, por vezes, será em localidades remotas, não havendo fácil acesso à Internet. Portanto faz-se necessária uma tecnologia capaz de transmitir dados por longas distâncias, sendo esta a principal característica da [LoRaWAN.](#page-10-0)

Para melhor visualização, a [Figura 1](#page-19-0) mostra o raio de alcance das quatro antenas [Lo-](#page-10-0)[RaWAN](#page-10-0) instaladas no município de Apucarana, estando três em edifícios ao longo do território central apucaranense, e uma no campus da [UTFPR](#page-10-5) de Apucarana.

<span id="page-19-0"></span>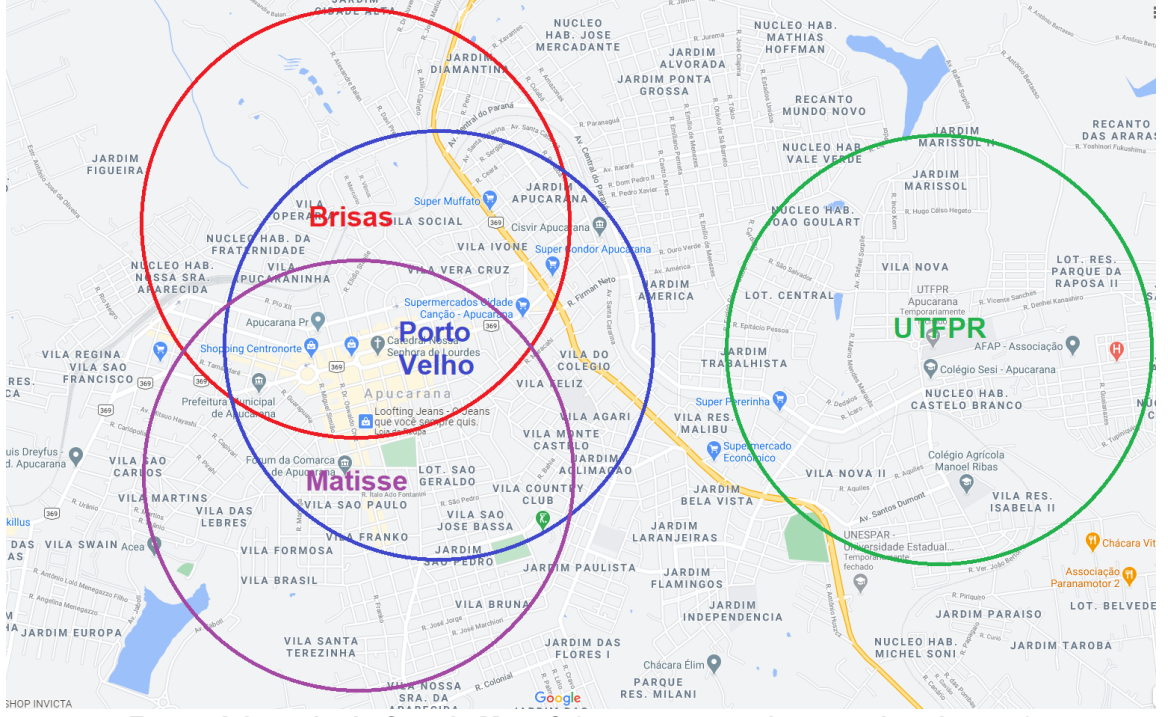

**Figura 1 – Raio de alcance das antenas [LoRaWAN](#page-10-0) presentes em Apucarana**

**Fonte: Adaptado de Google Maps® (acesso em 21 de novembro de 2023).**

Estima-se que o alcance efetivo das antenas seja maior do que o que é representado, sendo confirmado por testes isolados em regiões fora do raio apresentado, mas devido ao ter-

reno irregular, e à falta de teste práticos mais rigorosos, a disponibilidade de sinal não é garantida, portanto o mapa exibe um menor alcance.

#### <span id="page-21-0"></span>**3 METODOLOGIA**

Para se obter a [TD,](#page-10-1) desenvolveu-se um protótipo para ser anexado a um módulo fotovoltaico. Este protótipo faz a leitura da temperatura da superfície de uma célula de um determinado módulo fotovoltaico, bem como calcula a irradiação incidente na mesma a fim de se obter todas as informações necessárias para a aplicação da Eq. [\(4\)](#page-18-1).

#### <span id="page-21-1"></span>**3.1 Materiais**

# <span id="page-21-2"></span>3.1.1 ESP-IDF – ambiente de desenvolvimento

A *[Espressif IoT Development Framework](#page-10-8)* (ESP-IDF) é um ambiente de desenvolvimento de software para o controle do hardware de chips fabricados pela desenvolvedora (Espressif), chips como o ESP32, ESP8266, etc.

Embora outros ambientes de desenvolvimento mais simples sejam capazes de realizar esta função, como a Arduino IDE ou a PlatformIO, a [ESP-IDF](#page-10-8) possui o diferencial de ter um controle mais robusto e específico para os chips ESP, portanto foi preferido a sua utilização.

Este *framework* utiliza, quase em sua totalidade, a linguagem de programação C, mas também conta com suporte à linguagem C++<sup>[1](#page-21-4)</sup>.

#### <span id="page-21-3"></span>3.1.2 ThingsBoard – painel de informações/dashboard

ThingsBoard<sup>[2](#page-21-5)</sup> é a ferramenta que pode ser instalada em um servidor para gerenciar os dados coletados de dispositivos IoT. A ferramenta gera um *dashboard* (painel de informações) hospedado na *web* para visualização dos usuários podendo ser acessado por qualquer pessoa com o endereço definido.

Esta ferramenta possui algumas versões pagas, porém conta também com uma versão gratuita, a qual se mostrou o suficiente para atender as demandas do projeto.

A coleta de dados é feita através de diversos dispositivos [IoT.](#page-10-4) Estes dados são tratados por um microcontrolador, o qual transmite as informações para um servidor através da tecnologia [LoRaWAN.](#page-10-0)

<span id="page-21-4"></span><sup>1</sup> Disponível em: [https://docs.espressif.com/projects/esp-idf/en/latest/esp32/get-started/index.html.](https://docs.espressif.com/projects/esp-idf/en/latest/esp32/get-started/index.html) Acesso em: 21 de novembro de 2023.

<span id="page-21-5"></span><sup>2</sup> Disponível em: [https://thingsboard.io/.](https://thingsboard.io/) Acesso em: 21 de novembro de 2023.

#### <span id="page-22-1"></span>3.1.3 [LoRaWAN](#page-10-0) – transmissão de dados

Conforme indica a [LORA ALLIANCE](#page-44-4) [\(2022\)](#page-44-4), uma infraestrutura [LoRaWAN](#page-10-0) possui uma arquitetura segundo a [Figura 2.](#page-22-0) Para gerenciá-la, é necessário um *network server* [LoRaWAN.](#page-10-0) Esse servidor gerencia os equipamentos com antena [LoRaWAN](#page-10-0) (*gateway*) distribuídos ao longo do município, realizando funções como a autenticação desses *gateways* (apenas os homologados pela [UTFPR](#page-10-5) de Apucarana), ou recepção de mensagens de dispositivos (*devices*) com tecnologia [LoRaWAN](#page-10-0) captadas por estes *gateways*.

**Figura 2 – Infraestrutura [LoRaWAN](#page-10-0)**

<span id="page-22-0"></span>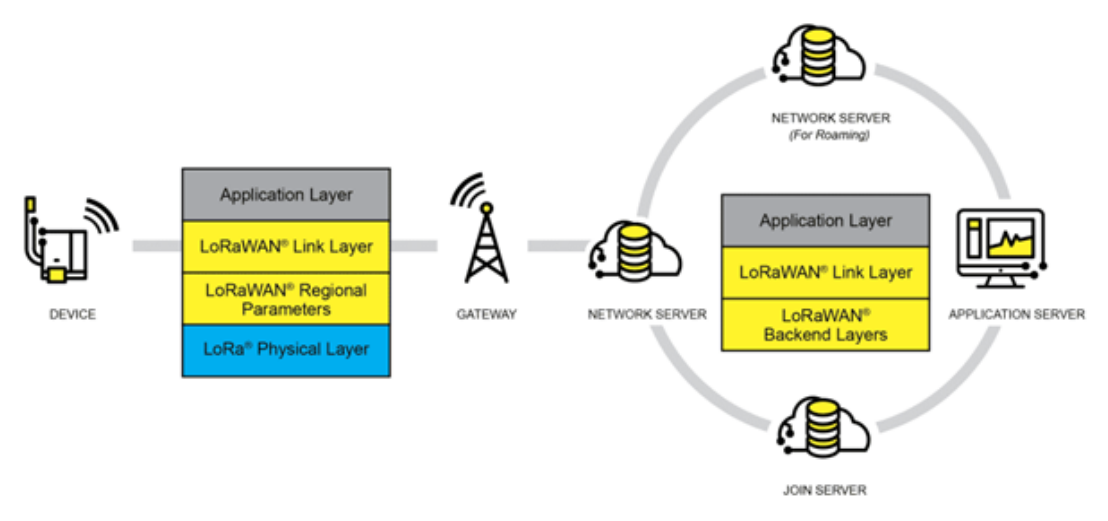

**Fonte: [\(LORA ALLIANCE,](#page-44-4) [2022\)](#page-44-4).**

O *network server* também realiza a autenticação dos *devices* através do *join server* caso o estes pertençam a alguma aplicação (*application server*). Com um *device* autenticado, as mensagens geradas por eles que são captadas por um m*gateway*, são direcionadas a um m*application server* através do *network server*. Portanto o *network server* é o servidor que organiza a infraestrutura [LoRaWAN](#page-10-0) para ficar operante.

A partir do momento no qual os *devices* são autenticados pelo *join server*, as mensagens trocadas entre os *devices* e o *application server* são todas criptografadas conforme padrão estabelecido pela rede [LoRaWAN](#page-10-0) LoRa Alliance. Desta forma, o *network server* não tem acesso ao conteúdo das mensagens.

As mensagens trocadas entre os *devices* e o *gateway* utilizamm o protocolo [LoRaWAN](#page-10-0) *link layer* sob a camada física com modulação [LoRaWAN.](#page-10-0) As mensagens recebidas no *gateway*, contendo informações do protocolo [LoRaWAN](#page-10-0) *link layer* bem como os dados transmitidos do *device*, são transmitidas para o *network server* via protocolo TCP/IP, mais especificamente o protocolo de [Transporte de Filas de Mensagem de Telemetria, do inglês](#page-10-9) *Message Queuing [Telemetry Transport](#page-10-9)* (MQTT).

O ChirpStack é um *network server* [LoRaWAN](#page-10-0) de código-fonte aberto que implementa funcionalidades do próprio *network server* e também do *join server*. Para o projeto de cobertura de [LoRaWAN](#page-10-0) no município, a [UTFPR](#page-10-5) de Apucarana possui um servidor ChirpStack instalado e configurado adequadamente, com os *gateways* regulados para operar na faixa de frequência regional [\(LoRaWAN](#page-10-0) *Regional Parameters*) AU915, conforme determinação da Anatel.

O *application server* foi implementado na [UTFPR](#page-10-5) de Apucarana utilizando a plataforma ThingsBoard apresentada na [subseção 3.1.2,](#page-21-3) a qual possui interface para se comunicar com o ChirpStack *network server*. É através desta interface que a plataforma é capaz de receber as mensagens dos dispositivos gerenciados, e assim gerar gráficos e outras funcionalidades via *dashboard*.

## <span id="page-23-1"></span>3.1.4 ESP32 – microcontrolador

O microcontrolador utilizado foi uma placa de desenvolvimento com um chip ESP32 baseado na placa de DOIT, denominada ESP32 DevKit v1 [\(MOHANAN,](#page-44-8) [2022\)](#page-44-8). Esta placa conta com 25 pinos configuráveis, 4 pinos de alimentação, e 2 pinos acionáveis, como ilustra a [Fi](#page-23-0)[gura 3.](#page-23-0)

<span id="page-23-0"></span>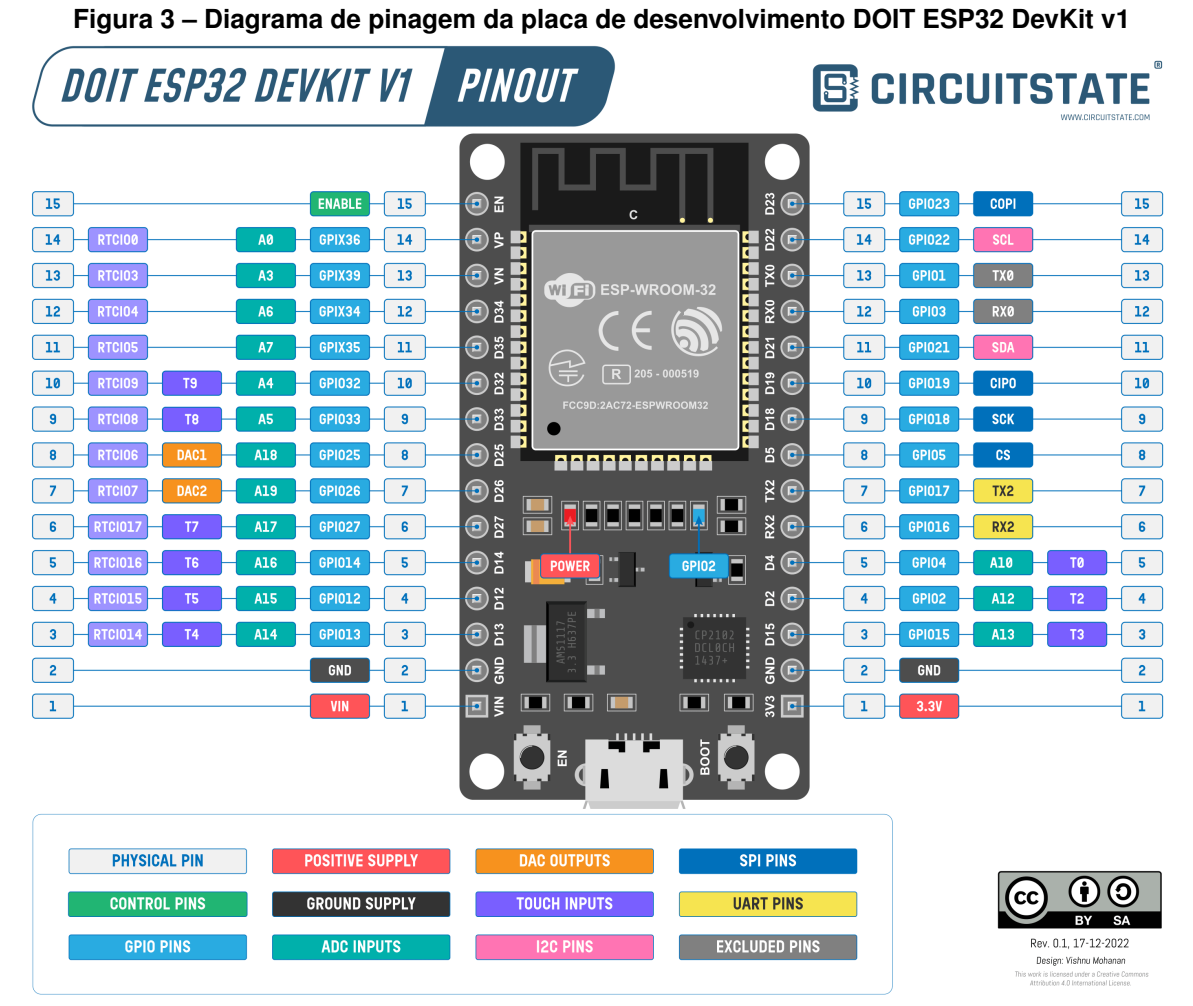

**Fonte: Adaptado de [Mohanan](#page-44-8) [\(2022\)](#page-44-8).**

Os dois pinos acionáveis da placa são associados a dois botões pressionáveis: EN e BOOT; embora o pino EN ainda conte com uma conexão externa utilizável pelo usuário (pino de número 15 na lateral esquerda da placa na [Figura 3\)](#page-23-0). A funcionalidade destes pinos são de reiniciar o ESP32 e acionar o modo *bootloader*, respectivamente. O modo *bootloader* torna o microcontrolador apto a ser configurado com um novo *firmware*, que é um arquivo gravado em sua memória que gerencia suas funções básicas [\(SOUZA,](#page-45-3) [2023\)](#page-45-3).

Dos quatro pinos de alimentação da placa de desenvolvimento, dois são pinos de aterramento, e os outros dois são pinos de alimentação positiva bidirecional, ou seja, a placa pode ser alimentada por um destes pinos, mas também podem ser utilizados para alimentar outros componentes.

O pino VIN possui um regulador de tensão que suporta tensões entre 4 V e 12 V, e se utilizado como saída de alimentação, fornece uma tensão próxima a 5 V. Adicionalmente, a placa também pode ser alimentada por sua entrada USB, geralmente utilizada para configurar seu *firmware*. Os pinos de dados do microcontrolador suportam uma tensão de até 3,3 V.

#### <span id="page-24-0"></span>3.1.5 DSM501A – sensor de material particulado

O dispositivo DSM501A é um sensor de material particulado utilizado com o intuito de prever o acúmulo excessivo de poeira na superfície dos módulos fotovoltaicos, porém sua aplicação ainda deve ser analisada, pois ainda não foi estudado um método efetivo de mantê-lo próximo dos módulos sem que fique exposto à chuva.

O funcionamento deste sensor é feito de forma simples, sem a necessidade de uso de protocolos de transmissão de dados. O sensor possui um resistor que se aquece, gerando fluxo de ar e carregando partículas para o interior do módulo, sendo detectadas por um [Diodo](#page-10-10) [Emissor de Luz, do inglês](#page-10-10) *Light Emitting Diode* (LED), conforme passam por seu feixe de luz. O tamanho mínimo da partícula que o [LED](#page-10-10) detecta varia de acordo com os pinos de saída, possuindo dois ao todo, onde um é capaz de captar partículas maiores que 1 µm e o outro pode ter sua sensibilidade configurada por um terceiro pino de controle, podendo ler partículas acima de 2,5 µm se o pino de controle for mantido aberto; acima de 1,75 µm se for conetado um resistor de 100 kΩ ligando o pino de controle ao terra; e acima de 1 µm se for utilizado um resistor de 27 k $Ω$ .

Estes pinos permanecem em valor alto durante seu funcionamento, mas enviam um pulso baixo ao detectar partículas [\(SAMYOUNG S&C,](#page-45-4) [2012\)](#page-45-4). A concentração de poeira é calculada utilizando a taxa de tempo que o sensor enviou pulsos baixos dado certo tempo de análise, sendo utilizada a curva de dados presente no [Gráfico 1](#page-25-0) que possui comportamento parcialmente linear com coeficiente angular de aproximadamente 615,55. Das curvas disponibilizadas no *datasheet* do sensor, esta foi selecionada por ter a resposta mais linear entre elas.

Outro dado a ser observado do *datasheet* é a tensão de nível alto dos pinos de saída do sensor, que é de 4,3 V. Como os pinos de dados do ESP32 suportam no máximo 3,3 V, é ne-

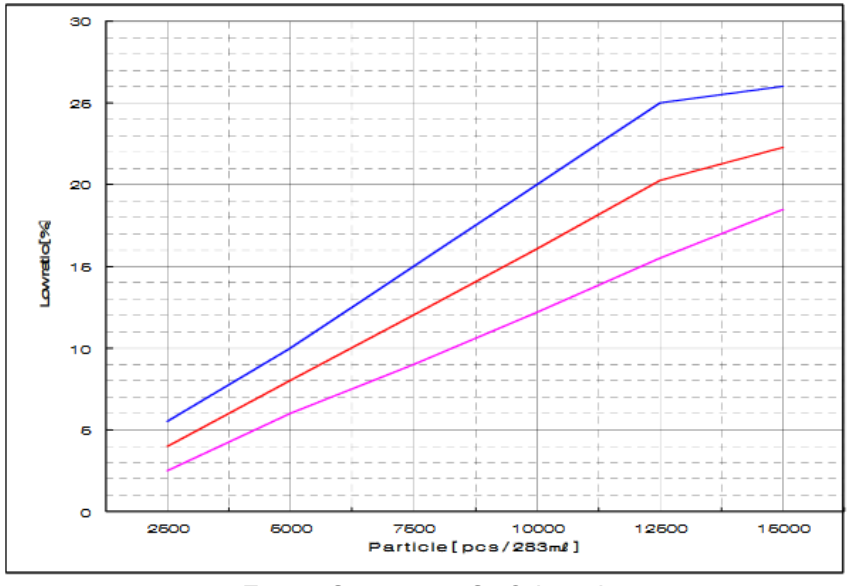

<span id="page-25-0"></span>**Gráfico 1 – Relação da taxa de tempo de pulsos baixos com o número de partículas**

**Fonte: [Samyoung S&C](#page-45-4) [\(2012\)](#page-45-4).**

cessário utilizar um divisor de tensão para reduzir a tensão de 4,3 V para o valor suportado pelo microcontrolador, sendo selecionados valores de resistência de  $R_1 = 1$  kΩ e  $R_2 = 3.3$  kΩpara que se obtenha o valor desejado de saída ( $V_{out}$ ) conforme a Eq. [\(6\)](#page-25-2), onde  $V$  é a tensão nos pinos de saída do sensor.

$$
V_{out} = R_2 \times \frac{V}{R_1 + R_2} \tag{6}
$$

<span id="page-25-2"></span><span id="page-25-1"></span>3.1.6 BPW34 – fotodiodo

O componente BPW34 é um fotodiodo, ou seja, possui o mesmo comportamento de um diodo, adicionalmente gerando uma pequena quantidade de corrente reversa conforme luz é incidida em sua superfície sensível à radiação.

O fotodiodo selecionado foi o BPW34, pois, segundo Luz *[et al.](#page-44-6)* [\(2019\)](#page-44-6), é o que apresentou dados altamente satisfatórios em todos os requisitos que são a sensibilidade espectral e a [Relação Sinal-Ruído, do inglês](#page-10-11) *Signal to Noise Ratio* (SNR).

Idealmente, o fotodiodo deve possuir uma alta sensibilidade espectral para comprimentos de onda entre 400 nm e 1200 nm, 95% da energia convertida por módulos fotovoltaicos de silício está nesse intervalo, o que é o caso do BPW34, como pode ser visto no [Gráfico 2.](#page-26-0)

O [SNR](#page-10-11) pode ser calculado utilizando o valor do [Ruído de Energia Equivalente, do inglês](#page-10-12) *[Noise Equivalent Power](#page-10-12)* (NEP), que pode ser encontrado no *datasheet* do componente, no qual o modelo utilizado indica um valor de 0,041 pW/Hz $^{1/2}$ .

<span id="page-25-3"></span>As equações apresentadas por Luz *[et al.](#page-44-6)* [\(2019\)](#page-44-6) que são pertinentes para o cálculo do [SNR](#page-10-11) são:

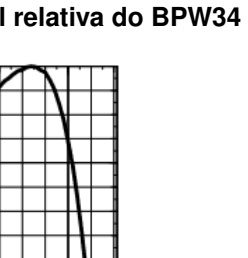

<span id="page-26-0"></span>**Gráfico 2 – Sensibilidade espectral relativa do BPW34**

 $S_{rel}$  [%]  $100$ 

80

60

40

20

 $\mathbf 0$ 400

**Fonte: [OSRAM Opto Semiconductors](#page-44-9) [\(2020\)](#page-44-9).**

800

1000  $\lambda$  [nm]

600

$$
I_p = IR \times A \times S_{\lambda} \tag{7}
$$

$$
I_n = S_\lambda \times NEP \tag{8}
$$

Onde  $IR$  é a irradiância incidente no módulo,  $A$  é a área sensível a radiação,  $S_\lambda$  é a sensibilidade espectral,  $I_p$  é a corrente gerada pelo fotodiodo baseado na irradiância incidente – visto que  $A$  e  $S_\lambda$  são valores constantes – e  $I_n$  é a corrente de ruído também gerada pelo fotodiodo.

Sabe-se pelo *datasheet* que a área sensível a radiação possui o valor de 7,02 mm<sup>2</sup>, e a sensibilidade espectral possui o valor de 0,62 A/W. Para o valor de  $IR$ , utiliza-se o valor de irradiância quando o módulo está com 100% de desempenho, ou seja, a  $IR_{STC}$  que possui o valor de 1000 W/m<sup>2</sup>.

<span id="page-26-2"></span>A partir destes dados, calcula-se os valores de  $I_p$  e  $I_n$ , sendo estes 4,35 mA e 2,54  $\times$  10<sup>-14</sup> A/Hz<sup>1/2</sup>, respectivamente. O [SNR](#page-10-11) resultante, portanto, é de 1,713  $\times$  10<sup>11</sup>, sendo calculado pela Eq. [\(9\)](#page-26-2).

$$
SNR = \frac{I_p}{I_n} \tag{9}
$$

#### <span id="page-26-1"></span>3.1.7 Amplificador de transimpedância aplicando amplificador operacional LM324

Como citado na [subseção 3.1.6,](#page-25-1) o fotodiodo é um componente que gera corrente proporcional à luz incidente em sua área sensível à radiação, se tratando de um sinal analógico, sendo necessário um [Conversor Analógico-Digital, do inglês](#page-10-13) *Analog-to-Digital Converter* (ADC). Porém este componente apenas converte tensão, assim, também é necessário transformar a corrente gerada pelo fotodiodo em tensão antes que se possa calcular a irradiância.

Não é possível realizar esta conversão apenas através da Eq. (**??**), pois a resposta do fotodiodo está suscetível a uma capacitância indesejada, denominada "capacitância parasita" [\(GUPTA,](#page-44-10) [2019\)](#page-44-10).

Esta capacitância parasita causará certa quantidade de ruído, o que irá interferir na conversão. Este ruído pode ser minimizado utilizando valores pequenos de  $R$ , porém, desta forma, o ganho também será pequeno, gerando pequenos valores de tensão, o que causará um intervalo de amostra insuficiente para calibração da irradiância. No entanto, utilizar um valor grande de  $R$  aumentará também a interferência do ruído gerado pela capacitância parasita.

Uma solução para este pequeno paradigma causado pela utilização de apenas componentes passivos, é a utilização de um componente ativo, o [Amplificador Operacional \(AmpOp\),](#page-10-14) gerando assim o amplificador de transimpedância.

Ainda segundo [Gupta](#page-44-10) [\(2019\)](#page-44-10), este circuito é um simples amplificador inversor com realimentação negativa, a qual é feita através do resistor  $R_f$  na [Figura 4,](#page-27-0) e para estabilizar a corrente do fotodiodo e do [AmpOp](#page-10-14) é utilizado um capacitor conectado em paralelo com o resistor, denominado de  $C_r$ .

<span id="page-27-0"></span>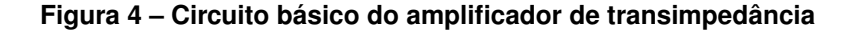

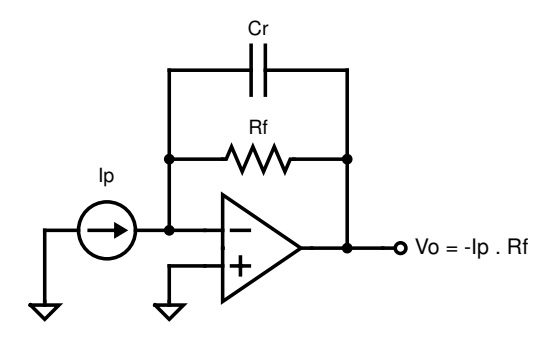

**Fonte: Adaptado de [Gupta](#page-44-10) [\(2019\)](#page-44-10).**

A [Figura 4](#page-27-0) também apresenta como é calculado sinal de saída convertido, dado por  $V_o = -I_p \times Rf$ , sendo um valor negativo pois a corrente é conectada no terminal inversor do [AmpOp.](#page-10-14)

Comumente, um [AmpOp](#page-10-14) opera por meio de alimentação simétrica, ou seja, supondo que se deseja uma amplitude de tensão máxima de 5 V, o [AmpOp](#page-10-14) seria alimentado por uma fonte de tensão simétrica ajustada em +2,5 V em seu terminal positivo, e -2,5 V em seu terminal negativo. O [AmpOp](#page-10-14) LM324 foi selecionado para que não fosse necessário o desenvolvimento de uma fonte de tensão simétrica, pois este é capaz de operar através de alimentação única, com seu terminal negativo aterrado e seu terminal positivo alimentado pela mesma fonte que alimenta o restante do circuito.

<span id="page-28-0"></span>Para um maior intervalo de leitura, o LM324 é alimentado pelo maior valor de tensão utilizado no circuito, que é 5 V. Com esta informação, é possível calcular o valor de resistência ideal para  $R_f$  através da Eq. [\(10\)](#page-28-0) [\(TEXAS INSTRUMENTS,](#page-45-5) [2018\)](#page-45-5).

$$
R_f = \frac{V_{o_{MAX}} - V_{o_{MIN}}}{I_p} \tag{10}
$$

Na Eq. [\(10\)](#page-28-0),  $V_{\text{o}_{MAX}}$  é o valor máximo de tensão de saída desejado, e  $V_{\text{o}_{MIN}}$  o valor mínimo de tensão de saída desejado. Um [AmpOp](#page-10-14) é capaz de gerar em sua saída uma tensão de até o valor de sua alimentação no terminal positivo, portanto os valores de  $V_{\text{o}_{MAX}}$  e  $V_{\text{o}_{MIN}}$ são de 5 V e 0 V, respectivamente.  $I_p$  é o valor máximo de corrente que o fotodiodo irá gerar, ou seja, o valor de corrente para uma irradiância incidente igual ao valor em [STC,](#page-10-6) o qual já foi calculado na [subseção 3.1.6,](#page-25-1) igual a 4,35 mA, resultando em um  $R_f$  de 1,149 kΩ. Sendo selecionado o valor de 1 k $\Omega$  por ser o valor comercial de resistor mais próximo, e que seja menor que valor ideal para que a tensão de saída não sature acima de 5 V.

Para minimizar a capacitância parasita gerada pelo [AmpOp](#page-10-14) é utilizado um valor de  $C_r$  que obedeça a inequação vista na Eq. [\(11\)](#page-28-1) [\(TEXAS INSTRUMENTS,](#page-45-5) [2018\)](#page-45-5), onde  $f_p$  é a frequência da largura de banda do circuito, sendo selecionada uma frequência de 10 kHz. Em-bora a Eq. [\(11\)](#page-28-1) indique que  $C_r$  pode ter uma capacitância igual ou inferior a 159 µF, um valor mais comumente utilizado é o de 100 pF (LUZ *[et al.](#page-44-6)*, [2019;](#page-44-6) [MARTÍNEZ; ANDÚJAR; ENRIQUE,](#page-44-11) [2009\)](#page-44-11), o qual obedece o limite calculado, portanto este valor também foi adotado para este projeto. É possível observar ainda que este é o comportamento de um filtro passa-baixas, sendo este um filtro que apenas permite a passagem de sinal abaixo da frequência de corte [\(SANTOS,](#page-45-6) [2010\)](#page-45-6)

$$
C_r \le \frac{1}{2\pi \times R_f \times f_p} \tag{11}
$$

<span id="page-28-1"></span>Porém manter o terminal positivo do [AmpOp](#page-10-14) aterrado pode causar erros de [CC](#page-10-2) devido a correntes de polarização [\(MARTÍNEZ; ANDÚJAR; ENRIQUE,](#page-44-11) [2009\)](#page-44-11). Para solucionar isso, um resistor  $R_c$  de 1 kΩ é conectado entre o terminal positivo e o terra, mas este resistor também irá gerar ruído, portanto um capacitor de compensação  $C_c$  de 100 pF é conectado em paralelo a este resistor.

<span id="page-28-2"></span>Por fim, é utilizado outro filtro passa-baixas como uma última fonte de redução de ruído proveniente do sensor. Para a faixa de corte  $f_c$  desejada de 10 kHz, são utilizados uma resistência  $R_s$  de 6,8 kΩ e uma capacitância  $C_s$  de 2,2 nF, de forma que se aproxime do valor ideal que pode ser calculado através da Eq. [\(12\)](#page-28-2) [\(SASAKI; OSHIRO,](#page-45-7) [2013,](#page-45-7) p. 33).

$$
f_c = \frac{1}{2\pi \times R_s \times C_s} \tag{12}
$$

Desta forma, um sistema de condicionamento capaz de converter o valor da corrente do fotodiodo para um valor de tensão, com ruídos minimizados é projetado conforme a [Figura 5,](#page-29-0) onde seu sinal de saída é indicado na Eq. [\(13\)](#page-29-2).

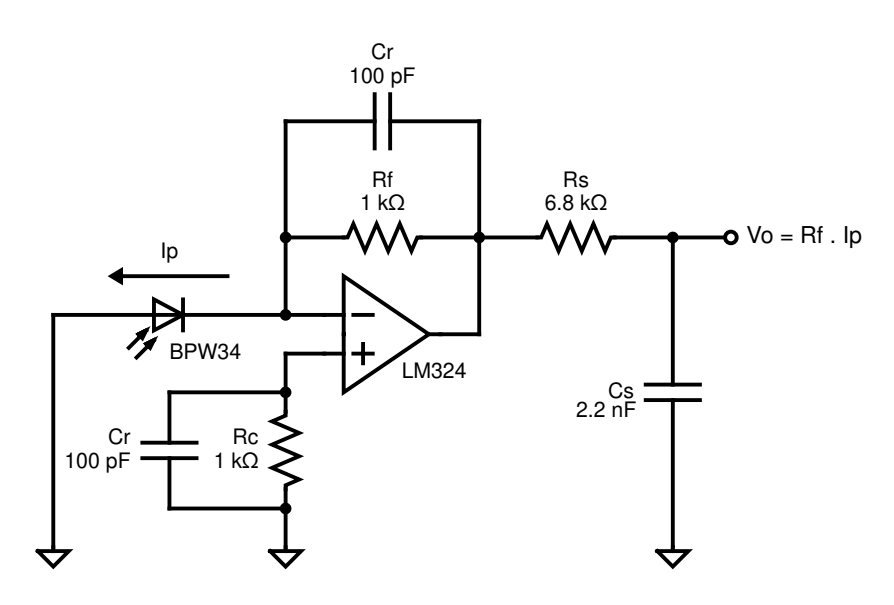

<span id="page-29-0"></span>**Figura 5 – Amplificador de transimpedância para tratamento do sinal do BPW34**

**Fonte: Adaptado de [Martínez, Andújar e Enrique](#page-44-11) [\(2009,](#page-44-11) p. 4618).**

$$
V_o = R_f \times I_p \tag{13}
$$

<span id="page-29-2"></span>Diferentemente de como o sinal de saída é apresentado na [Figura 4,](#page-27-0) na Eq. [\(13\)](#page-29-2) o valor de corrente não é negativo, pois, embora ela esteja conectada ao terminal inversor do [AmpOp,](#page-10-14) ela está na direção oposta, pois o fotodiodo gera corrente reversa em relação ao sentido convencional de um diodo, resultando em uma saída dada por  $V_o = -(I_p \times Rf)$ , o que por sua vez, resulta na Eq. [\(13\)](#page-29-2). Desta forma, o nível de irradiância pode ser calculado unindo a Eq. [\(7\)](#page-25-3) e a Eq. [\(13\)](#page-29-2), resultando na Eq. [\(14\)](#page-29-3).

$$
IR = \frac{V_o}{R_f \times A \times S_\lambda} \tag{14}
$$

#### <span id="page-29-3"></span><span id="page-29-1"></span>3.1.8 ADS1115 – conversor analógico-digital

O dispositivo ADS1115 é um conversor de sinal analógico para sinal digital utilizado para converter o sinal gerado pelo fotodiodo BPW34. É válido notar que o ESP32 possui [ADCs](#page-10-13) integrados, porém conforme aponta [Morais](#page-44-12) [\(2019\)](#page-44-12), suas respostas apresentam não-linearidades e inconsistências.

O tópico da imprecisão do [ADC](#page-10-13) do ESP32 foi motivo de reclamações por usuários em diversos fóruns na Internet, sendo aberta até mesmo uma *issue* – área onde usuários podem reportar problemas em um determinado repositório $3$  – no repositório oficial da [ESP-IDF](#page-10-8) na plataforma GitHub. Esta vocalidade dos usuários fez com que a Espressif desenvolvesse formas de calibração que minimizassem esta imprecisão.

<span id="page-30-0"></span>Uma das formas de calibração introduzidas foi a seleção de atenuação, sendo quatro opções disponíveis. Cada opção possui um valor máximo de tensão que ele suporta, contudo as leituras apenas haverão maior precisão dentro de determinado intervalo, conforme a [Tabela 1.](#page-30-0)

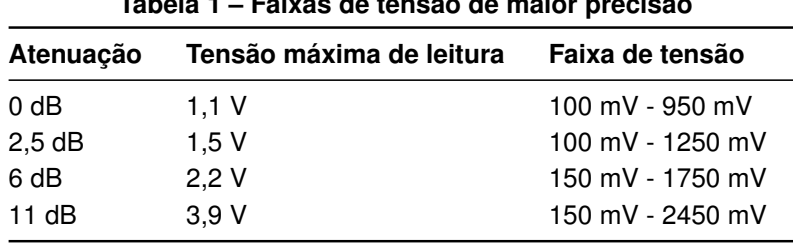

**Tabela 1 – Faixas de tensão de maior precisão**

**Fonte: Documentação da Espressif (2020)**[4](#page-30-2) **.**

Outras opções de calibração introduzidas foi a capacidade de selecionar a resolução do [ADC](#page-10-13) (9, 10, 11 ou 12 bits), e a capacidade de selecionar a tensão de referência ( $V_{ref}$ ) real que vem gravada na memória do ESP32, em vez da padrão utilizada pela [Interface de Programação](#page-10-15) de Aplicação, do inglês *[Application Programming Interface](#page-10-15)* (API), de 1100 mV. Este valor é padronizado, pois diferentes chips ESP32 possuem diferentes valores de  $V_{ref}$ , variando entre 1000 mV e 1200 mV, portanto o valor padronizado é o valor intermediário.

Devido à necessidade de uma alta precisão na medida de irradiância, faz-se necessário um maior intervalo de medida, portanto das opções de atenuação disponibilizadas, a única com um intervalo aceitável é a de 11 dB. [Morais](#page-44-12) [\(2019\)](#page-44-12) realiza diversos testes comparando as diferentes opções de calibração fornecidas pela Espressif, e o [Gráfico 3](#page-31-0) apresenta o quanto as leituras se distanciam do valor de tensão real para diferentes valores de  $V_{ref}$ .

Observa-se que o melhor valor para  $V_{ref}$  é o valor gravado no ESP32, como esperado. Porém mesmo este valor apresenta uma grande margem de erro, especialmente para valores mais altos de tensão, além de apresentar problemas de saturação. Portanto, a baixa precisão do [ADC](#page-10-13) integrado do ESP32 se mostrou insatisfatório para a leitura do sinal gerado pelo BPW34.

Após análise de diferentes [ADCs](#page-10-13) disponíveis no mercado nacional, foi selecionado o ADS1115, pois, como aponta [Main](#page-44-13) [\(2019\)](#page-44-13), este [ADC](#page-10-13) apresenta boa precisão, e alta resolução de medida.

Este dispositivo opera através do protocolo *[Inter-Integrated Circuit](#page-10-16)* (I<sup>2</sup>C), também conhecido como "*two-wire*" por sua semelhança com o já mencionado "1-Wire". O princípio de funcionamento é o mesmo, um único controlador (mestre) deve ser capaz de se comunicar com múltiplos alvos (escravos) através de um único barramento de "dois fios". Uma limitação deste protocolo é a capacidade de se utilizar diversos de um mesmo dispositivo, pois estes são

<span id="page-30-1"></span><sup>3</sup> Disponível em: [https://github.com/features/issues.](https://github.com/features/issues) Acesso em: 21 de novembro de 2023.

<span id="page-30-2"></span>Disponível em: [https://docs.espressif.com/projects/esp-idf/en/v4.1.1/api-reference/peripherals/adc.](https://docs.espressif.com/projects/esp-idf/en/v4.1.1/api-reference/peripherals/adc.html) [html.](https://docs.espressif.com/projects/esp-idf/en/v4.1.1/api-reference/peripherals/adc.html) Acesso em: 21 de novembro de 2023

<span id="page-31-0"></span>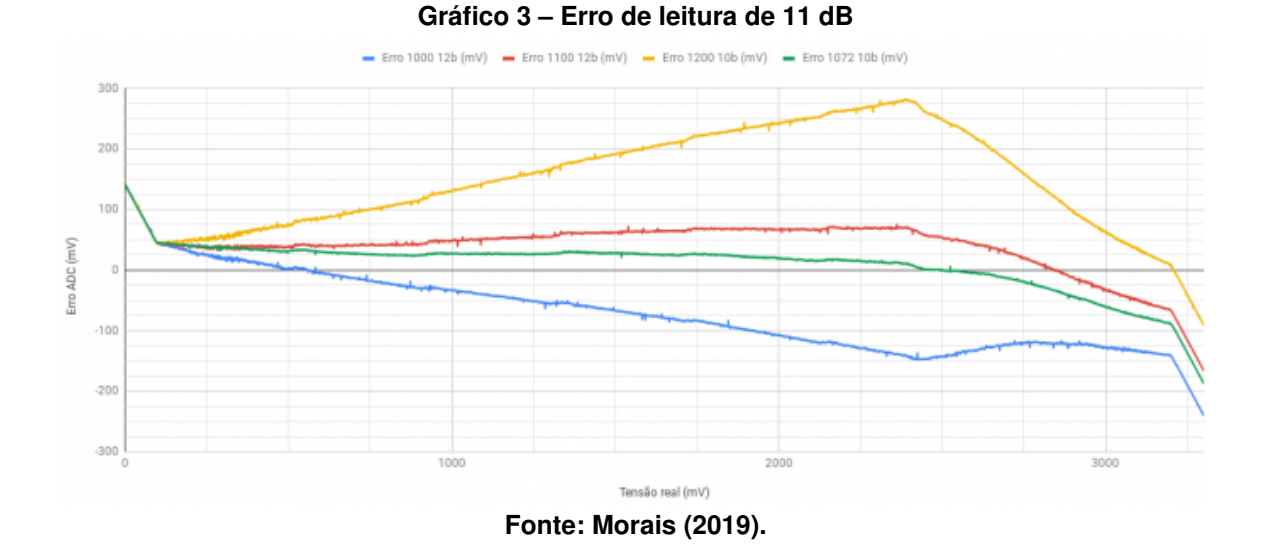

identificados por endereços de memória. O ADS1115 pode ser configurado com até quatro endereços (0x48 a 0x4b), portanto esta seria a quantidade máxima que se poderia ser utilizada deste componente em um mesmo barramento [\(TEXAS INSTRUMENTS,](#page-45-8) [2019\)](#page-45-8).

#### <span id="page-31-1"></span>3.1.9 DS18B20 – sensor de temperatura

O dispositivo DS18B20 é um sensor de temperatura. O sensor utilizado foi o do tipo sonda, conhecido por ser à prova d'água, possuindo um cabo revestido em borracha, e uma ponta metálica ideal para condução térmica, sendo possível mantê-la em contato com a superfície de uma célula fotovoltaica, a fim de realizar a leitura de sua temperatura.

Este é um sensor que atua através da tecnologia 1-Wire, a qual recebe este nome devido ao fato de que possui apenas os fios de alimentação e um fio de dados – por vezes não possui nem mesmo o fio de alimentação positiva pois a alimentação é realizada através do fio de dados – com tecnologia *half-duplex* contando com comunicação bidirecional entre o dispositivo e um ou mais *hosts* ou controladores [\(MAXIM INTEGRATED,](#page-44-14) [2019\)](#page-44-14).

## <span id="page-31-2"></span>3.1.10 NEO-6M – GPS

O dispositivo NEO-6M é um módulo GPS utilizado apenas para informar a localização onde determinado protótipo está instalado. Devido à sua baixa prioridade, esta informação será atualizada no servidor com menor frequência.

O funcionamento deste módulo se dá por comunicação serial *[Universal Asynchronous](#page-10-17) [Receiver/Transmitter](#page-10-17)* (UART), ou Receptor/Transmissor Universal Assíncrono em tradução livre [\(U-BLOX,](#page-45-9) [2011\)](#page-45-9). Este protocolo opera de forma simples, os dispositivos que se comunicarão são conectados por dois terminais, um chamado de RX, utilizado para o recebimento de dados,

e outro chamado de TX, para a transmissão de dados. O protocolo possui um *clock* interno para realizar a troca de dados entre os dispositivos.

O módulo, portanto, possui uma antena que receberá sinalizações de diferentes satélites para gerar informações referentes ao padrão GPS. Estas informações estão na forma de cadeias de caracteres (*strings*), as quais terão seus respectivos identificadores para que o usuário possa filtrar apenas as informações necessária, para o caso deste projeto, as coordenadas GPS.

#### <span id="page-32-0"></span>3.1.11 BME280 – sensor de temperatura, umidade e pressão

O dispositivo BME280 é um sensor de condições climáticas gerais, especificamente: temperatura, umidade e pressão. Esse sensor será colocado juntamente do ESP32 para monitorar as condições climáticas no ambiente do microcontrolador, a fim de assegurar que as condições não estejam hostis, mas podendo também ser utilizado para verificar diferentes comportamentos no circuito em diferentes condições climáticas. Este dispositivo também opera através do protocolo l<sup>2</sup>[C](#page-10-16) com dois endereços disponíveis, 0x76 e 0x77 [\(BOSCH SENSORTEC,](#page-44-15) [2022\)](#page-44-15).

#### <span id="page-32-1"></span>3.1.12 Módulo LoRaWAN SMW-SX1262M0

O dispositivo SX1262 (em seu nome curto) é um módulo antena LoRaWAN homologado pela Anatel utilizado para o envio dos dados coletados pelo ESP32 para o servidor. Este módulo também atua através do protocolo [UART](#page-10-17) [\(SMART MODULAR TECHNOLOGIES,](#page-45-10) [2019\)](#page-45-10).

Algo a se notar sobre este protocolo é que, diferente dos protocolos "1-Wire" ou "twowire" que suportam diversos dispositivos em uma mesma porta, este não é o caso para a [UART.](#page-10-17) O ESP32 conta com apenas três portas [UART,](#page-10-17) onde uma delas é de uso interno para realizar a leitura de informações geradas pelo microcontrolador. As outras duas podem ser utilizadas pelo usuário, por este motivo as opções de dispositivos que utilizam este protocolo já se exauriram para este projeto.

#### <span id="page-32-2"></span>3.1.13 LM2596 e fonte de tensão de 12 V – alimentação

Para alimentar o circuito, foi utilizada uma fonte de alimentação de 12 V e dois reguladores de tensão chaveados LM2596 de *step-down* (que gera uma tensão de saída menor que a de entrada), onde um regula a tensão em 3,3 V e o outro regula a tensão em 5 V, a fim de alimentar todo o circuito do projeto.

#### <span id="page-33-0"></span>**3.2 Métodos**

O protótipo final é controlado pelo ESP32, programado com a [ESP-IDF.](#page-10-8) Como já citado na [seção 1.1,](#page-15-0) o sistema é dividido em duas partes, uma para ser utilizada em campo e coletar informações de módulos fotovoltaicos, estando sujeita a condições climáticas rígidas, e outra que consiste, no geral, de dispositivos para tratamento e envio de dados onde estará mais protegida de condições rígidas.

Devido a esta divisão, existe uma distância entre as duas partes, o que tende a acarretar em perdas e ruídos nos sinais analógicos, sendo esta a natureza do sinal gerado pelo BPW34.

Para corrigir isso, o dispositivo ADS1115 é instalado na parte responsável por medidas de campo, pois desta forma somente sinais digitais serão transmitidos a distâncias maiores, o que é vantajoso, pois a perda de potência em um sinal digital irá apenas fazer com que o valor de tensão em nível alto seja menor, porém o microcontrolador ainda é capaz de interpretar os níveis altos e baixos. Para garantir que a distância não causaria interferência, um teste com um cabo de 10 m foi realizado, onde o sistema não apresentou comportamento distinto de utilizar um cabo de 15 cm.

Desta forma, a divisão dos dispositivos será feita da seguinte forma: os dispositivos BPM34, DS18B20, ADS1115, LM324 e DSM501A são mantidos para a coleta em campo, e os dispositivos ESP32, SX1262, NEO-6M, BME280, e LM2596 serão mantidos em local seguro. Na [Figura 6](#page-34-0) é possível visualizar o esquemático completo do protótipo desenvolvido.

A estrutura física do protótipo, a qual consiste das placas de circuito e nas caixas externas de ambas as partes do protótipo, foram construídas utilizando máquinas de laboratórios da [UTFPR](#page-10-5) de Apucarana. As placas de circuito serão fabricadas utilizando uma fresadora, e as caixas externas utilizando impressora 3D.

Os projetos das placas de circuito foram realizados utilizando o *software* gratuito KiCad. após a fresa das placas, estas foram envernizadas a fim de evitar a oxidação. Para fazer a comunicação entre as placas, foram adicionados terminais que comportam conectores KRE em ambas as placas, para que possam ser utilizados cabos de transmissão de dados de longo alcance, como cabos manga, e para fixar o cabo no invólucro, é utilizado um prensa-cabo.

Os modelos 3D dos invólucros foram extraídos da plataforma Thingiverse, onde diversos usuários submetem seus modelos para uso público.

Para o invólucro do sistema de coleta [\(Figura 7\)](#page-34-1) não foi realizada nenhuma adaptação direta nas peças do modelo, sendo apenas dispensado o uso de determinadas peças que não seriam necessárias. O modelo conta com uma grade central que pode ser utilizada para fixar os componentes. Este modelo foi selecionado por ser um modelo desenvolvido para aplicações externas, possuindo certa proteção às condições climáticas adversas, ao passo que não é completamente fechado, permitindo o fluxo de ar para que não superaqueça o sistema, e também permita que o DSM501A seja capaz de fazer a medida de material particulado corretamente.

<span id="page-34-0"></span>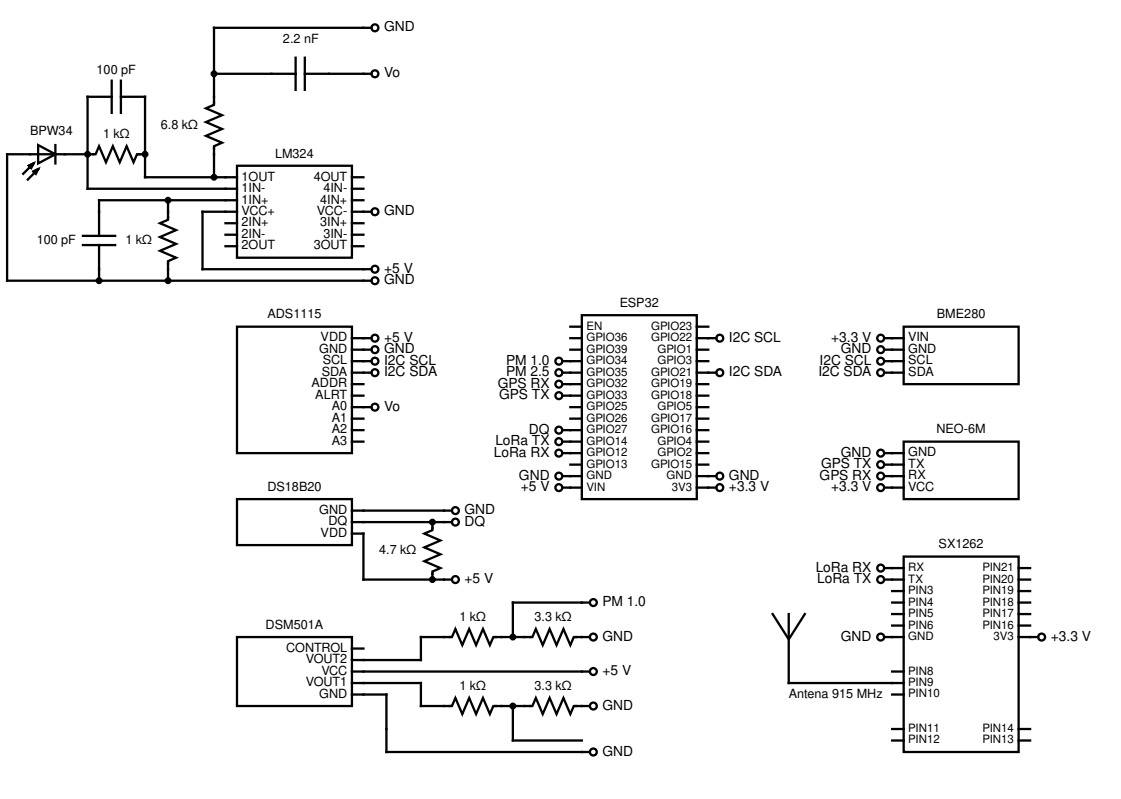

**Figura 6 – Esquemático do circuito completo do protótipo**

**Fonte: Autoria própria (2023).**

**Figura 7 – Modelo utilizado para o sistema de coleta (a) Vista interna (b) Vista externa**

<span id="page-34-1"></span>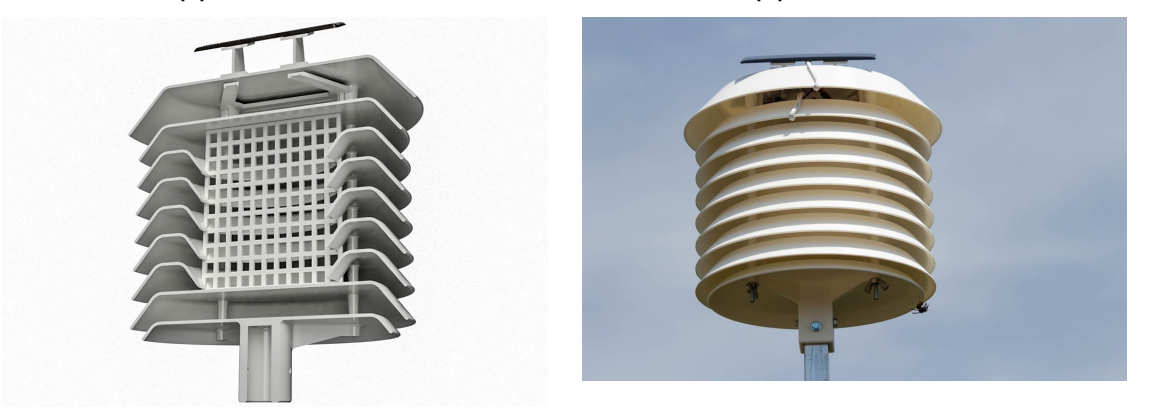

**Fonte: Página do modelo na plataforma Thingiverse (2016)**[5](#page-34-2) **.**

Para o modelo do invólucro do sistema de gerência [\(Figura 8\)](#page-35-0) foram necessária algumas adaptações, sendo estas as dimensões da caixa, a adição de suportes para parafusos para fixar a placa de circuito e os reguladores de tensão, a adição de um suporte para a fixar a antena do módulo NEO-6M, a adição de orifícios para a inserção do prensa-cabo para a fixação do cabo e de um conector de padrão P4 para a conexão da fonte de alimentação, e a adição de uma proteção para o conector P4, a fim de evitar o contato com água.

<span id="page-34-2"></span> $\overline{5}$  Disponível em: [https://www.thingiverse.com/thing:1718334.](https://www.thingiverse.com/thing:1718334) Acesso em: 21 de novembro de 2023

<span id="page-35-0"></span>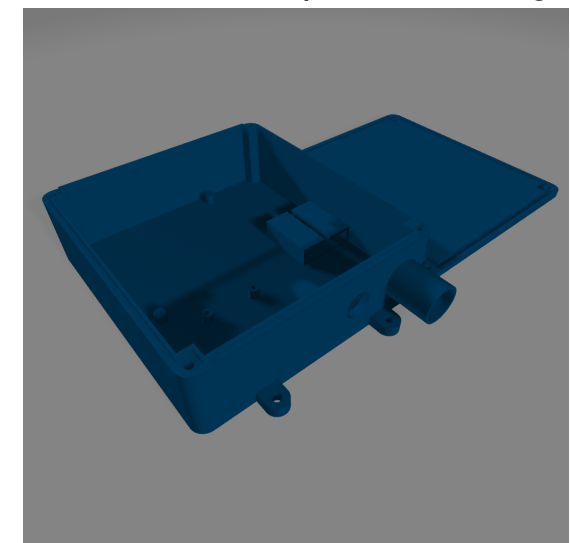

**Figura 8 – Modelo utilizado para o sistema de gerência**

**Fonte: Adaptado do modelo na plataforma Thingiverse (2016)**[6](#page-35-1) **.**

Este modelo foi selecionado por ser um modelo de caixa genérico com código-fonte disponibilizado, tornando capaz a realização dos ajustes citados, além de ser um modelo com certo nível de impermeabilidade, garantindo maior durabilidade ao sistema.

Como indica Luz *[et al.](#page-44-6)* [\(2019\)](#page-44-6), [Martínez, Andújar e Enrique](#page-44-11) [\(2009\)](#page-44-11), o [Politetrafluoretileno](#page-10-18) [\(PTFE\)](#page-10-18) além de um bom difusor de luz, também é um material conhecido por sua alta resistência térmica. Devido ao fotodiodo ficar continuamente exposto ao sol, este material será utilizado como difusor para o fotodiodo, sendo posicionado na parte superior do modelo do sistema de coleta, seguindo o modelo de cúpula conforme indica a Figura [9a,](#page-36-1) ou o modelo plano com bordas chanfradas conforme a Figura [9b](#page-36-2) através de um processo de usinagem de uma barra maciça de [PTFE.](#page-10-18)

Após analisar os dois modelos de difusor apresentados, é selecionado o modelo plano apresentado por [Martínez, Andújar e Enrique](#page-44-11) [\(2009\)](#page-44-11), os quais também analisam o comportamento da resposta das leituras de irradiância para diferentes espessuras do material, sendo observado que um difusor de 5 mm de espessura apresenta o melhor resultado.

A validação dos dados coletados é feita através de comparações com dispositivos já calibrados que fornecem os dados coletados pelos sensores utilizados.

<span id="page-35-1"></span> $6$  Disponível em: [https://www.thingiverse.com/thing:1680291.](https://www.thingiverse.com/thing:1680291) Acesso em: 21 de novembro de 2023

<span id="page-36-2"></span><span id="page-36-1"></span><span id="page-36-0"></span>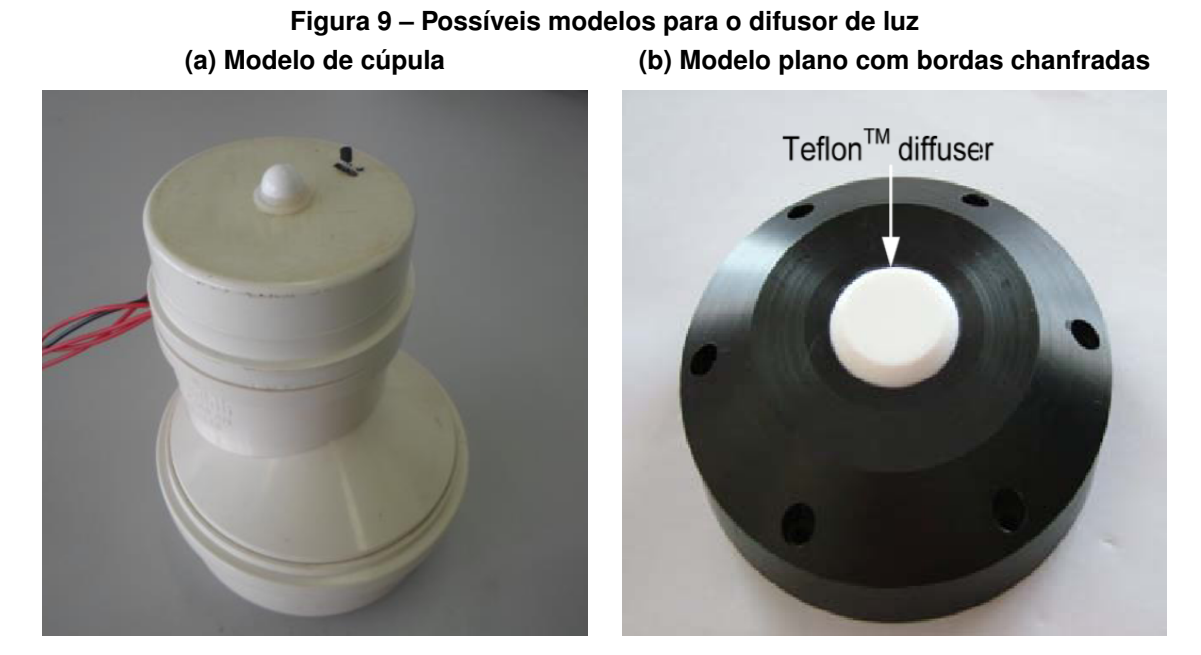

**Fonte: (a) (LUZ** *[et al.](#page-44-6)***, [2019\)](#page-44-6); (b) [\(MARTÍNEZ; ANDÚJAR; ENRIQUE,](#page-44-11) [2009\)](#page-44-11).**

#### <span id="page-37-1"></span>**4 RESULTADOS**

Ao longo deste capítulo, serão apresentados os resultados dos procedimentos realizados no desenvolvimento do projeto.

#### <span id="page-37-2"></span>**4.1 Orçamento de componentes**

<span id="page-37-0"></span>O orçamento dos componentes apresentados na [seção 3.1](#page-21-1) na data do desenvolvimento deste trabalho pode ser visualizado na [Tabela 2.](#page-37-0) Para comparação, o preço de um piranômetro industrial de baixa qualidade é cerca de R\$ 8.190,00.

| Tabela 2 – Orçamento dos componentes utilizados |                           |
|-------------------------------------------------|---------------------------|
| Componente                                      | Preço (R\$)               |
| DOIT ESP32 DevKit v1                            | 37,00                     |
| BPW34                                           | 8,00                      |
| LM324                                           | 1,70                      |
| DS18B20 (tipo sonda)                            | 15,70                     |
| <b>DSM501A</b>                                  | 38,70                     |
| ADS1115                                         | 38,76                     |
| NEO-6M                                          | 32,50                     |
| BME280                                          | 35,00                     |
| SX1262 + antena helicoidal                      | 149,00                    |
| LM2596 (duas unidades)                          | 24,40 (12,20 por unidade) |
| Fonte de alimentação de 12 V                    | 11,96                     |
| Resistores e capacitores.                       | 2,00                      |
| Parafusos, abraçadeiras, e demais fixadores.    | 28,10                     |
| Invólucro                                       | 104,00                    |
| Placa de circuito impresso                      | 25,00                     |
| Verniz para placa de circuito                   | 16,00                     |
| <b>Difusor PTFE</b>                             | 25,55                     |
| TOTAL                                           | 593,37                    |

**Fonte: Autoria própria (2023).**

Embora a placa de circuito impresso e o invólucro tenham sido produzidos de forma gratuita em laboratórios da [UTFPR](#page-10-5) de Apucarana, e o módulo SX1262 tenha sido doado pela fabricante SMART Modular Technologies, seus custos foram estimados por outras fontes.

O valor do invólucro foi estimado a partir do preço de 1 kg de filamento de [Polietileno](#page-10-19) [Tereftalato de Etileno Glicol \(PETG\),](#page-10-19) por ser um material propício para aplicações externas<sup>[1](#page-37-3)</sup>, e de suficiente quantidade para impressão de todos os modelos 3D utilizados, que totalizavam aproximadamente 788 g.

<span id="page-37-3"></span><sup>1</sup> Disponível em: [https://www.flashforgeshop.com/article/PLA-vs-ABS-vs-PETG-Which-filament-is](https://www.flashforgeshop.com/article/PLA-vs-ABS-vs-PETG-Which-filament-is-best-for-outdoor-use)[best-for-outdoor-use.](https://www.flashforgeshop.com/article/PLA-vs-ABS-vs-PETG-Which-filament-is-best-for-outdoor-use) Acesso em: 21 de novembro de 2023.

O valor da placa de circuito impresso foi estimado pelo orçamento fechado por uma empresa de terceiros, porém seu valor unitário varia muito conforme a quantidade adquirida, custando cerca de R\$ 200,00 na compra de uma única unidade, e R\$ 12,00 na compra de 100 unidades. O valor de R\$ 25,00 é o custo estimado da compra de 30 unidades da placa.

Já o valor do módulo SX1262 é o preço de um *shield* para Arduino que contém este módulo e uma antena helicoidal. Este dispositivo possui outros componentes integrados, o que pode aumentar seu custo, porém não foi possível encontrar apenas o módulo para aquisição.

#### <span id="page-38-0"></span>**4.2 Programação do microcontrolador**

A comunicação entre os dispositivos e o microcontrolador foi realizada com sucesso sem maiores complicações. O desenvolvimento do algoritmo<sup>[2](#page-38-2)</sup> foi realizado e testado na última versão estável disponível da [ESP-IDF](#page-10-8) na data da escrita deste documento, a versão 5.1.1.

O tratamento dos dados de todos os componentes com exceção da medida de irradiância também foi realizado com sucesso.

## <span id="page-38-1"></span>**4.3 Estrutura Física**

Inicialmente, notou-se uma dificuldade do ESP32 de fornecer corrente suficiente para todos os componentes através de seus pinos de alimentação, sendo alimentado somente através de sua entrada USB. Os problemas causados por este fenômeno são: as saídas do DSM501A passaram a ser majoritariamente ruído, com a taxa de pulsos baixos marcando constantemente cerca de 60%; os dados recebidos pelo NEO-6M se corrompiam; o SX1262 não fazia o envio ou recebimento de dados corretamente; e o detector de *brownout* (tensão insuficiente) do ESP32 era constantemente acionado, o que causava a reinicialização do microcontrolador.

Para solucionar isso, foram utilizados um LM2596 e a fonte de tensão de 12 V mencionados na subseção [3.1.13.](#page-32-2) O LM2596 foi regulado em 5 V, sendo utilizado para alimentar todos os componentes que operam neste valor de tensão, enquanto os demais componentes que operam em 3,3 V ainda eram alimentados pelo ESP32. Isto solucionou o problema da detecção de *brownout* do ESP32 e minimizou o ruído gerado pelo DSM501A, porém não solucionou os problemas do NEO-6M e do SX1262.

Portanto, foi utilizado um segundo LM2596, desta vez regulado para 3,3 V. Desta forma, o ESP32 não faria mais o papel de fornecer alimentação para nenhum componente, e todos seriam alimentados pela fonte externa e reguladores. Isto solucionou maior parte dos problemas, porém embora o ruído gerado pelo DSM501A tenha sido minimizado, ele não foi completamente removido.

<span id="page-38-2"></span>Disponível em: https://github.com/vhRizzo/performance ratio\_monitor.git. Acesso em: 21 de novembro de 2023

Em relação ao problema do [ADC](#page-10-13) mencionado na subseção [3.1.8,](#page-29-1) a utilização do ADS1115 se mostrou satisfatória, tendo sua precisão analisada experimentalmente em laboratórios de eletrônica analógica da [UTFPR](#page-10-5) de Apucarana com o auxílio de um gerador de sinal, e um osciloscópio, sendo constatado um erro de ±3 mV.

As placas de circuito desenvolvidas operaram corretamente. Para os invólucros foram necessários alguns ajustes manuais. Foi realizado medições do protótipo desenvolvido, porém, devido ao prazo, não pode ser testado em ambiente real em campo.

O invólucro do sistema foi desenvolvido com sucesso e atendeu às necessidades, já o invólucro do sistema de coleta comportou todos os componentes, porém ainda houve a falta da usinagem do difusor de [PTFE](#page-10-18) e um método para fixá-lo na parte superior do invólucro. Os modelos abertos das duas partes do protótipo podem ser visualizados na Figura [10a,](#page-39-2) e fechados na Figura [10b.](#page-39-3) Foi feito manualmente um orifício na parte de cima, para que o fotodiodo possa ficar exposto ao sol, que seria posteriormente coberto pelo difusor de [PTFE.](#page-10-18)

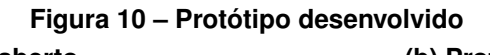

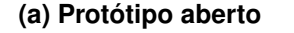

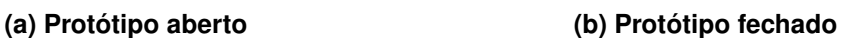

<span id="page-39-2"></span><span id="page-39-0"></span>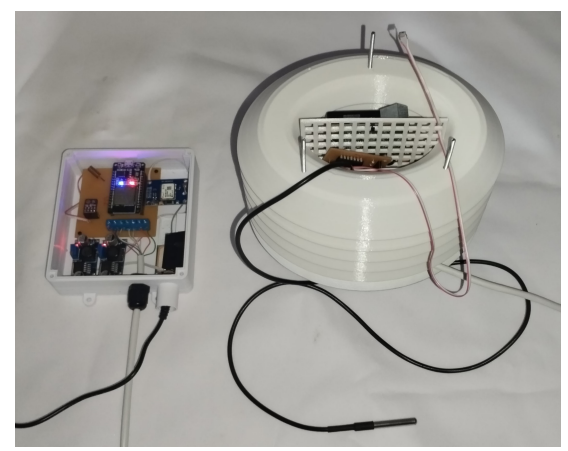

<span id="page-39-3"></span>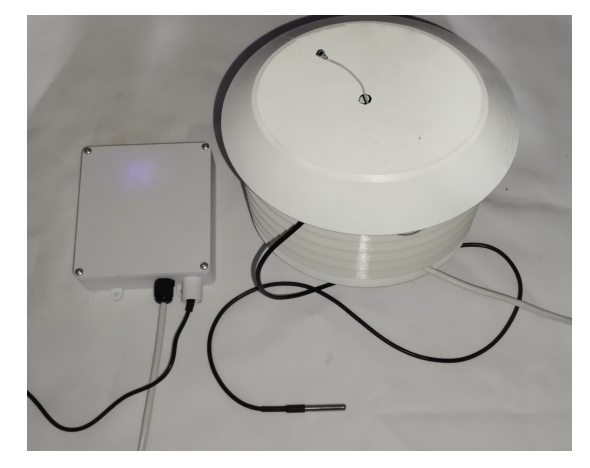

**Fonte: Autoria própria (2023).**

#### <span id="page-39-1"></span>**4.4 Exibição e análise dos dados recebidos pelo servidor**

As *dashboards* desenvolvidas na plataforma ThingsBoard podem ser observadas na [Figura 11.](#page-40-0) Os valores de temperatura e umidade ambientes são disponibilizados na forma de *gauges* e exibem a última medida enviada pelo sistema de coleta. As coordenadas GPS são exibidas por meio de plataformas que fornecem um serviço semelhante ao Google Maps®, o qual exibe a localização em um mapa de ruas do mundo. As demais medidas são exibidas em forma de gráficos, onde o usuário pode alterar o intervalo de análise conforme necessário. Note que a medida de temperatura ambiental é exibida novamente no gráfico de temperaturas, para ser utilizada de comparação para a medida de temperatura do DS18B20.

<span id="page-40-0"></span>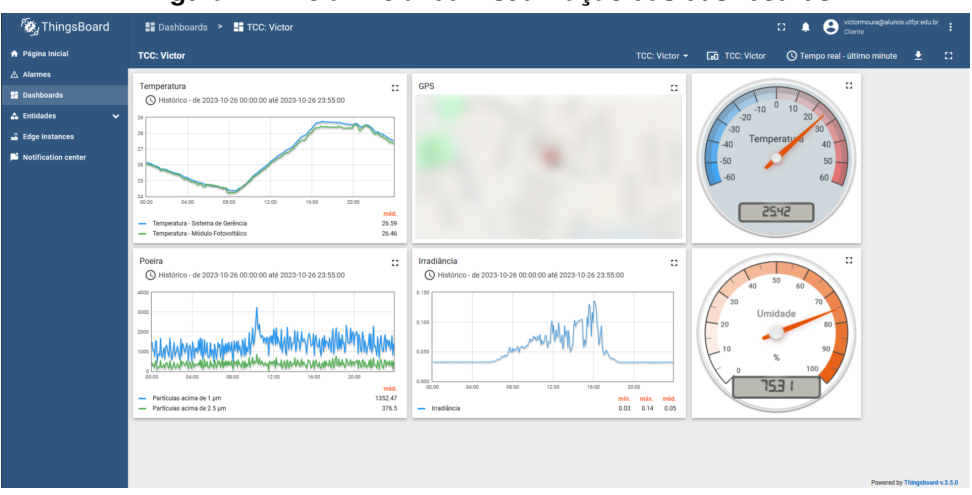

**Figura 11 – Tela inicial da visualização das** *dashboards*

**Fonte: Autoria própria (2023).**

Conforme visto no [Gráfico 4,](#page-40-1) o sensor DS18B20 foi mantido medindo a temperatura ambiental para se validar sua acurácia. Nota-se que ambas as medidas se mantém próximas, além de possuírem o comportamento esperado desta medida ao longo de um dia, onde apresenta um declive ao longo da madrugada e manhã, enquanto se eleva gradualmente ao longo da tarde.

<span id="page-40-1"></span>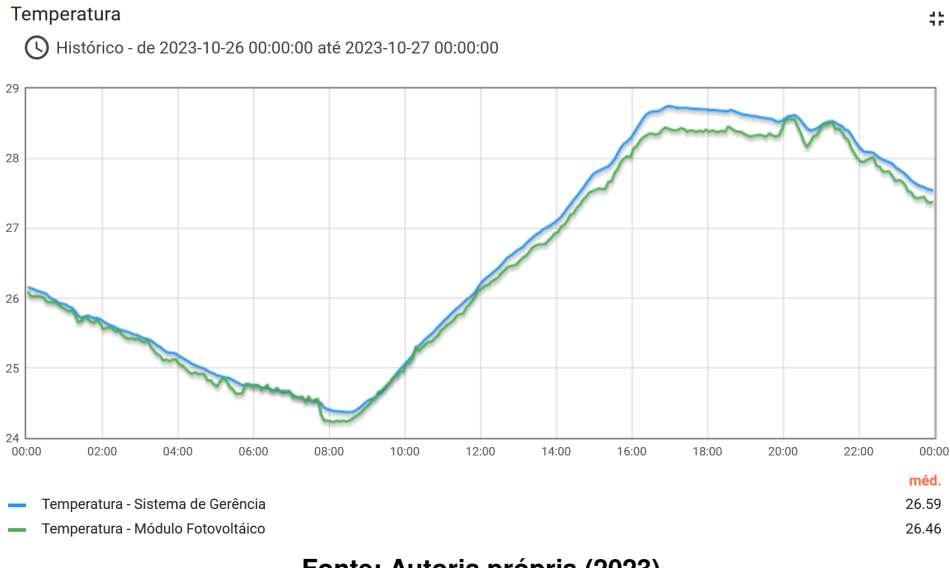

**Gráfico 4 – Medidas de temperatura**

**Fonte: Autoria própria (2023).**

As medidas de material particulado podem ser vistas no [Gráfico 5,](#page-41-0) onde ainda é possível notar certa interferência provinda dos ruídos mencionados na [seção 4.3.](#page-38-1) Em outros testes, esta interferência foi quase anulada ao utilizar um terceiro regulador de tensão para alimentar unicamente o sensor DSM501A, podendo ainda ser um regulador de tensão linear, como o LM7805, custando cerca de R\$ 1,90.

O [Gráfico 6](#page-41-1) exibe as medidas de irradiância coletadas pelo protótipo. É possível notar através do gráfico que as medidas não apresentam valores típicos de irradiância, indicando um

<span id="page-41-0"></span>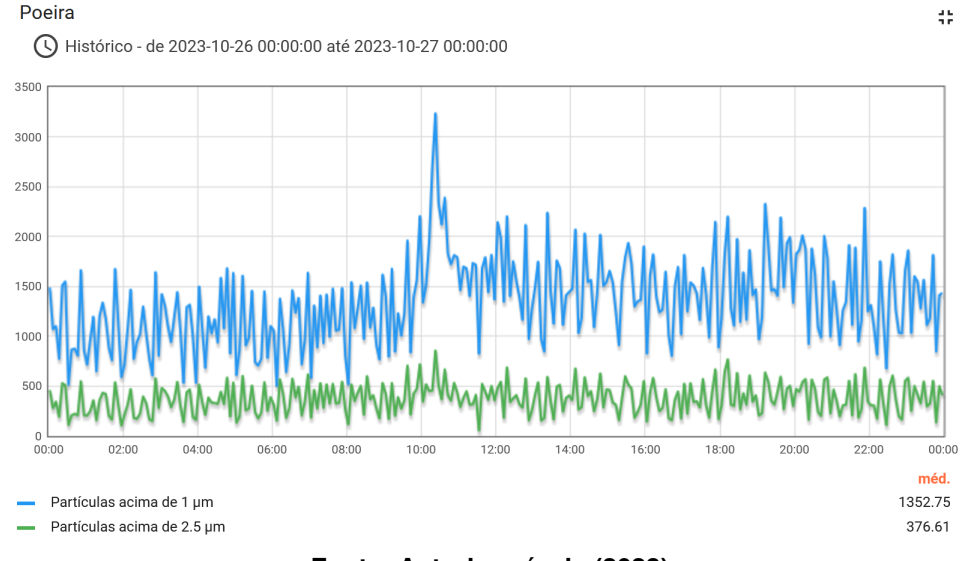

#### **Gráfico 5 – Medidas de material particulado**

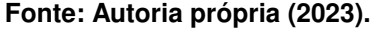

<span id="page-41-1"></span>valor máximo de pouco menos que 14 W/m<sup>2</sup>, sendo que este valor comumente se aproxima da irradiância na [STC](#page-10-6) (LUZ *[et al.](#page-44-6)*, [2019\)](#page-44-6).

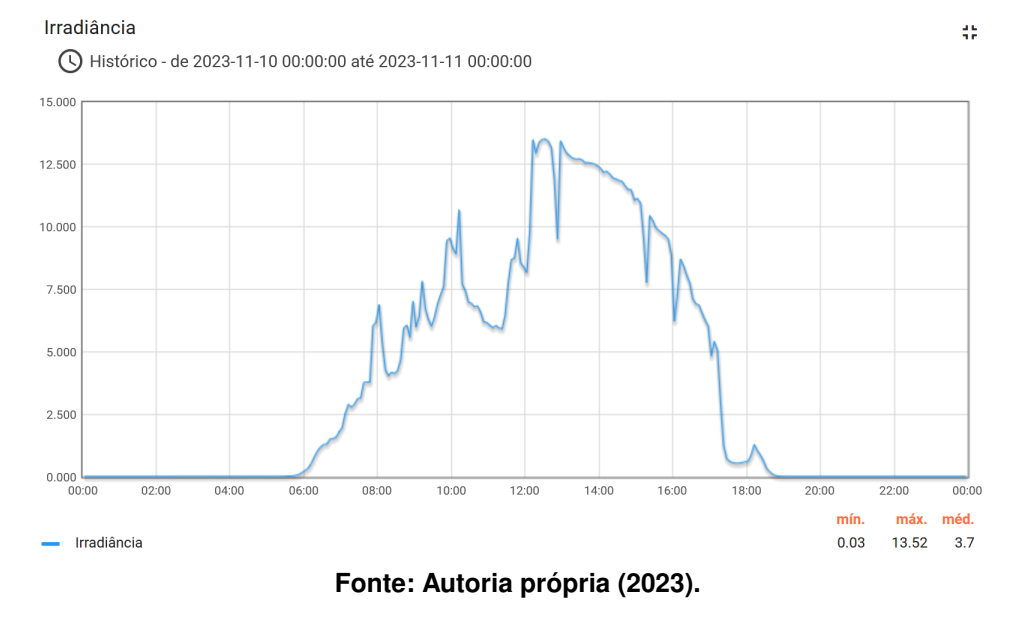

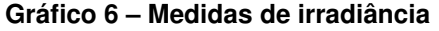

O [Gráfico 7](#page-42-0) apresenta os valores de potência gerados por um módulo fotovoltaico extraídos do sistema de gerência do inversor do módulo ao longo do mesmo dia no qual foram coletados os dados do [Gráfico 6.](#page-41-1) Observa-se que, embora os dados de irradiância calculados não estejam corretos, o circuito desenvolvido apresenta resultados satisfatórios, visto que o [Gráfico 6](#page-41-1) apresenta comportamento muito semelhante ao [Gráfico 7,](#page-42-0) que, mesmo se tratando de medidas de potência, um módulo tende a produzir energia proporcional à irradiância incidente nele.

<span id="page-42-0"></span>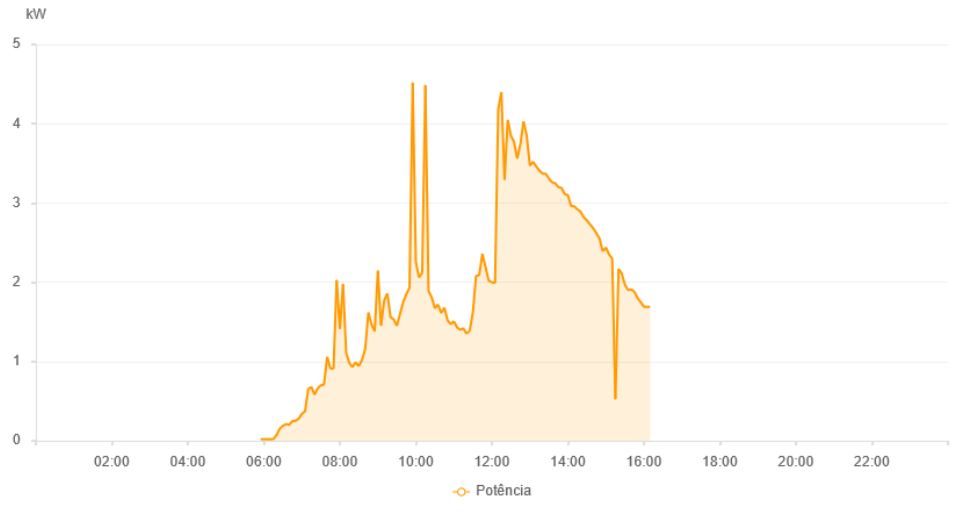

**Gráfico 7 – Medidas de potência de um módulo fotovoltaico**

**Fonte: Disponibilizado por empresa parceira (2023).**

Ainda comparando os Gráficos [6](#page-41-1) e [7,](#page-42-0) é possível observar que o inversor não realiza medidas antes das 6 h e após as 16 h. Para reduzir o consumo de energia, um inversor possui um mecanismo onde ele se liga apenas quando o módulo fotovoltaico passa a gerar um valor de tensão mínimo e se desliga quando o módulo deixa de gerar esta tensão, ou seja, a interrupção das leituras antes das 6 h é esperada, porém este não é o caso da interrupção às 16 h. Esta interrupção foi causada por perda da conexão com o WiFi, o que não ocorre com o protótipo instalado, notando-se, portanto, a vantagem da utilização da tecnologia [LoRaWAN](#page-10-0) para este tipo de aplicação.

Portanto, devido ao comportamento satisfatório do *hardware*, os dados de irradiância podem ser ajustados através do *software* ao compará-los com dados já calibrados de um piranômetro industrial.

# <span id="page-43-0"></span>**5 CONCLUSÃO**

Levando em consideração o crescimento da popularidade da tecnologia fotovoltaica, consequentemente elevando seu uso, é importante o monitoramento da [TD](#page-10-1) para garantir que os módulos fotovoltaicos estejam operando com o desempenho esperado.

Neste projeto, foram analisados quais parâmetros influenciam a [TD](#page-10-1) de um módulo fotovoltaico, quais destes parâmetros são disponibilizados pelo próprio sistema fotovoltaico, e como os demais parâmetros podem ser coletados e transmitidos a um preço acessível.

Em vista disso, foi projetado um protótipo utilizando diversos componentes voltados para aplicações da [IoT](#page-10-4) capaz de realizar as principais medidas para o cálculo da [TD](#page-10-1) de um módulo fotovoltaico, as quais devem ser complementadas com as medidas da potência da energia gerada pelo módulo e da potência convertida por seu inversor.

São coletados também outros dados complementares para maior análise do ambiente no qual o sistema está instalado. Todos os dados coletados são, então, enviados para um servidor através da tecnologia [LoRaWAN,](#page-10-0) e disponibilizados para o usuário através de *dashboards* que podem ser acessados por qualquer dispositivo que possua um navegador de Internet.

O protótipo não pôde ser desenvolvido por completo, mas apresentou resultados promissores, portanto para desenvolvimento futuro podem ser realizados: os procedimentos faltantes do projeto, que são a validação e calibração dos dados, e a finalização da estrutura física; a otimização do circuito a fim de reduzir a quantidade de componentes utilizados, ou substituí-los por componentes que apresentam resultado semelhante por menor custo; e a análise de outros fatores que possam influenciar a análise da [TD,](#page-10-1) ou formas mais eficientes de coletar os fatores já tratados.

# **REFERÊNCIAS**

<span id="page-44-15"></span><span id="page-44-0"></span>BOSCH SENSORTEC. **BME280**: Combined humidity and pressure sensor. Reutlingen, Alemanha, 2022.

<span id="page-44-1"></span>COPELAND, A. W.; BLACK, O. D.; GARRETT, A. The photovoltaic effect. **Chemical reviews**, ACS Publications, v. 31, n. 1, p. 177–226, 1942.

<span id="page-44-5"></span>GAZOLI, J. R.; VILLALVA, M. G.; GUERRA, J. Energia solar fotovoltaica sistemas conectados à rede elétrica: requisitos para a conexão e proteções. **O setor Elétrico**, v. 83, 2012.

<span id="page-44-10"></span>GUPTA, S. **Transimpedance amplifier**: current to voltage converter. Circuit Digest, Jaipur, Índia, 2019. Disponível em: [https://circuitdigest.com/tutorial/transimpedance-amplifier-design](https://circuitdigest.com/tutorial/transimpedance-amplifier-design-working-and-applications)[working-and-applications.](https://circuitdigest.com/tutorial/transimpedance-amplifier-design-working-and-applications) Acesso em: 21 de novembro de 2023.

<span id="page-44-7"></span>HAXHIBEQIRI, J. *et al.* A survey of lorawan for iot: from technology to application. **Sensors**, v. 18, n. 11, 2018. ISSN 1424-8220. Disponível em: [https://www.mdpi.com/1424-8220/18/11/3995.](https://www.mdpi.com/1424-8220/18/11/3995) Acesso em: 21 de novembro de 2023.

<span id="page-44-3"></span>JORNAL DA USP. **Brasil entra no ranking dos dez países com maior produção de energia solar**. São Paulo: Jornal da USP no Ar, 2023. Disponível em: [https://jornal.usp.br/?p=625985.](https://jornal.usp.br/?p=625985) Acesso em: 21 de novembro de 2023.

<span id="page-44-4"></span>LORA ALLIANCE. **What is LoRaWAN specification**. Fremont: LoRa Alliance, 2022. Disponível em: [https://lora-alliance.org/about-lorawan/.](https://lora-alliance.org/about-lorawan/) Acesso em: 21 de novembro de 2023.

<span id="page-44-6"></span>LUZ, C. M. A. da *et al.* Análise comparativa de medidores de irradiância. *In*: **Congresso Brasileiro de Automática-CBA**. São João del-Rei: [*s.n.*], 2019. v. 1, n. 1.

<span id="page-44-13"></span>MAIN, J. **Using the ADS1115: a precision 16 bit ADC with amazing accuracy**: instantly improve your analog measurements with high resolution capability. Éssex, Reino Unido: TronicsBench, 2019. Disponível em: [https://www.best-microcontroller-projects.com/ads1115.](https://www.best-microcontroller-projects.com/ads1115.html) [html.](https://www.best-microcontroller-projects.com/ads1115.html) Acesso em: 21 de novembro de 2023.

<span id="page-44-11"></span>MARTÍNEZ, M. A.; ANDÚJAR, J. M.; ENRIQUE, J. M. A new and inexpensive pyranometer for the visible spectral range. **Sensors**, Molecular Diversity Preservation International (MDPI), v. 9, n. 6, p. 4615–4634, 2009.

<span id="page-44-14"></span>MAXIM INTEGRATED. **DS18B20**: Programmable resolution 1-wire digital thermometer. Califórnia, Estados Unidos, 2019.

<span id="page-44-8"></span>MOHANAN, V. **DOIT ESP32 DevKit v1 Wi-Fi development board**: pinout diagram & arduino reference. Kerala, Índia: CIRCUITSTATE Electronics, 2022. Disponível em: [https://circuitstate.com/esp32dkpinref.](https://circuitstate.com/esp32dkpinref) Acesso em: 21 de novembro de 2023.

<span id="page-44-12"></span>MORAIS, J. **ESP32**: analisando e corrigindo o adc interno. Campinas: Embarcados, 2019. Disponível em: [https://embarcados.com.br/esp32-adc-interno/.](https://embarcados.com.br/esp32-adc-interno/) Acesso em: 21 de novembro de 2023.

<span id="page-44-9"></span>OSRAM OPTO SEMICONDUCTORS. **BPW 34**. Ratisbona, Alemanha, 2020.

<span id="page-44-2"></span>PINHO, J. T.; GALDINO, M. A. **Manual de engenharia para sistemas fotovoltaicos**. CEPEL – CRESESB, v. 1, p. 530, 2014.

<span id="page-45-2"></span>ROSSO, A. P.; RAMPINELLI, G. A. Medição da radiação solar através de células de referência de baixo custo. *In*: **VII Congresso Brasileiro de Energia Solar-CBENS 2018**. Fortaleza: Associação Brasileira de Energia Solar, 2020.

<span id="page-45-4"></span>SAMYOUNG S&C. **Dust sensor module**: P/n : Dsm501. Gyeonggi, Coreia do Sul, 2012.

<span id="page-45-6"></span>SANTOS, C. F. G. dos. Simulação de filtro passa-baixa de quinta ordem com análise de sensibilidade. **Revista Ilha Digital**, v. 2, p. 75–80, 2010.

<span id="page-45-7"></span>SASAKI, C. M.; OSHIRO, L. K. **Kit didático para a implementação de filtros passivos e ativos**. 2013. Dissertação (B.S. thesis) — Universidade Tecnológica Federal do Paraná, 2013.

<span id="page-45-10"></span>SMART MODULAR TECHNOLOGIES. **LoRa® WAN**. Califórnia, Estados Unidos, 2019.

<span id="page-45-0"></span>SOARES, P.; ZAIA, N. **Performance ratio em usinas fotovoltaicas**: da definição à inovação. São Paulo: Portal Solar, 2021. Disponível em: [https://www.portalsolar.com.br/noticias/opiniao/](https://www.portalsolar.com.br/noticias/opiniao/opiniao-tecnologia/performance-ratio-em-usinas-fotovoltaicas-da-definicao-a-inovacao) [opiniao-tecnologia/performance-ratio-em-usinas-fotovoltaicas-da-definicao-a-inovacao.](https://www.portalsolar.com.br/noticias/opiniao/opiniao-tecnologia/performance-ratio-em-usinas-fotovoltaicas-da-definicao-a-inovacao) Acesso em: 21 de novembro de 2023.

<span id="page-45-1"></span>SOLAREDGE. **Monitoring Platform User's Guide**. Herzliya, Israel, 2022. Disponível em: [https:](https://knowledge-center.solaredge.com/sites/kc/files/solaredge-monitoring-portal-user-guide.pdf) [//knowledge-center.solaredge.com/sites/kc/files/solaredge-monitoring-portal-user-guide.pdf.](https://knowledge-center.solaredge.com/sites/kc/files/solaredge-monitoring-portal-user-guide.pdf) Acesso em: 21 de novembro de 2023.

<span id="page-45-3"></span>SOUZA, F. **O que é firmware?** Campinas: Embarcados, 2023. Disponível em: [https:](https://embarcados.com.br/o-que-e-firmware/) [//embarcados.com.br/o-que-e-firmware/.](https://embarcados.com.br/o-que-e-firmware/) Acesso em: 21 de novembro de 2023.

<span id="page-45-5"></span>TEXAS INSTRUMENTS. **Transimpedance Amplifier Circuit**: Analog engineer's circuit. Dallas, Estados Unidos, 2018. Disponível em: [https://www.ti.com/lit/an/sboa268a/sboa268a.pdf.](https://www.ti.com/lit/an/sboa268a/sboa268a.pdf) Acesso em: 21 de novembro de 2023.

<span id="page-45-8"></span>TEXAS INSTRUMENTS. **ADS111x ultra-small, low-power, I2C-compatible, 860-SPS, 16-bit ADCs with internal reference, oscillator, and programmable comparator**. Dallas, Estados Unidos, 2019.

<span id="page-45-9"></span>U-BLOX. **NEO-6**: u-blox 6 gps modules. Thalwil, Suíça, 2011.